# **5 Experimentos e Aplicações**

### **5.1. Experimentos de Monte Carlo**

Experimentos de Monte Carlo foram planejados com o objetivo de constatar a funcionalidade tanto do teste LM quanto da estimação do modelo STVAR-Tree. Nos experimentos, foram realizadas 1000 replicações para cada modelo com tamanho de amostra variando em T = 200, 600 e 1100, numa tentativa de representar amostras pequenas, médias e grandes. Para evitar efeitos de inicialização, as 100 primeiras observações geradas foram descartadas e, assim, passamos a ter amostras de tamanho  $T = 100$ , 500 e 1000. Foram considerados os níveis de significância do teste LM,  $\alpha = 0.1\%$ , 1%, 5%, 10% e 15%.

### **5.1.1. Teste LM**

Ao efetuarmos um teste de hipóteses, podemos tomar decisões certas ou erradas, de acordo com a aceitação ou rejeição das hipóteses em questão. Se representarmos isso numa tabela em termos de probabilidade, temos:

|                            | $H_0$ Verdadeira  | $H_0$ Falsa       |
|----------------------------|-------------------|-------------------|
| P(Rejetar H <sub>0</sub> ) | α                 | 1 - B             |
|                            | (Erro do Tipo I)  | (Poder do teste)  |
| $P(Aceitar H_0)$           | $1 - \alpha$      |                   |
|                            | (Decisão correta) | (Erro do Tipo II) |

Tabela 5.1: Probabilidades em um teste de hipóteses

Para a avaliação do teste LM, foram realizados dois experimentos, baseados nas seguintes hipóteses:

H0: Linearidade

H<sub>1</sub>: Não-linearidade

Primeiramente, uma análise da coluna que considera H<sub>0</sub> verdadeira foi feita, isto é, um modelo linear, um VAR bivariado, foi simulado, tendo os seguintes parâmetros fixos:

$$
[y_1 \quad y_2]_t = \begin{bmatrix} 1 & y_1 & y_2 \end{bmatrix}_{t-1} \begin{bmatrix} 0 & 0 \\ 0.90 & 0 \\ 0 & 0.95 \end{bmatrix} + \begin{bmatrix} \varepsilon_1 & \varepsilon_2 \end{bmatrix}_t \tag{5.1}
$$

Neste experimento, definimos o vetor constante como nulo e os erros aleatórios e independentes  $\varepsilon_{it}$ ,  $i = 1,2$  com distribuição Normal (0,1). A candidata a variável de transição foi  $y_{1t-1}$ . Vale ressaltar que as mesmas análises foram refeitas considerando a variável de transição  $y_{2t-1}$ , porém os resultados não se alteraram.

A Tabela 5.2 apresenta os resultados obtidos. Duas conclusões deste primeiro experimento são tiradas, sendo uma positiva e outra negativa:

Positiva: O teste LM apresentou grande nível de acerto quanto à linearidade dos dados;

Negativa: Os valores de  $\alpha_{empírico}$  são sempre menores que  $\alpha_{nominal}$ . E isto indica que o teste LM apresenta uma tendência para a aceitação da linearidade. Em outras palavras, o teste LM aceita a linearidade mais do que deveria. Uma atenção a mais deve ser dada aos valores muito baixos para  $\alpha$ .

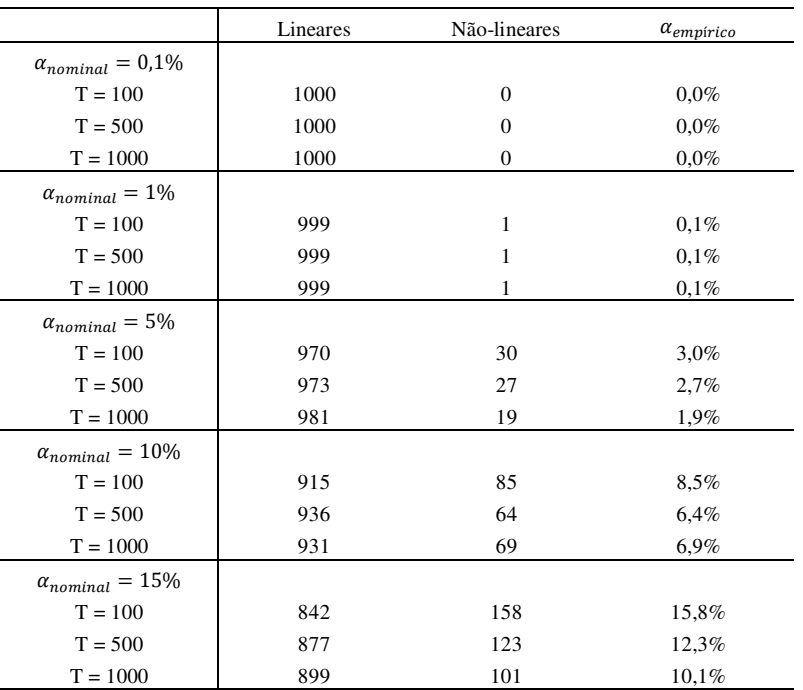

Tabela 5.2: Experimento Monte Carlo – Simulação de um VAR

Em seguida, foi realizada uma análise da Tabela 5.1 na coluna que considera H0 falsa. Para tal, basta simular um modelo não-linear. Neste estudo, um modelo STVAR-Tree bivariado foi simulado, tendo a seguinte arquitetura:

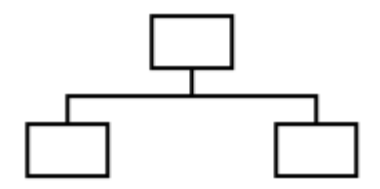

Figura 5.1: Arquitetura STVAR-Tree simulada

A fim de evitar complexidade, definiu-se esta arquitetura por apresentar um número pequeno de folhas (nós terminais). Matematicamente, o modelo com os parâmetros fixos é representado por:

$$
\begin{aligned} \n [y_1 \quad y_2]_t &= \n [1 \quad y_1 \quad y_2]_{t-1} \n \begin{bmatrix} 0 & 0 \\ 0.90 & 0 \\ 0 & 0.95 \end{bmatrix} G(x_t; \gamma, c) + \n [1 \quad y_1 \quad y_2]_{t-1} \n \begin{bmatrix} 0 & 0 \\ 0.50 & 0 \\ 0 & 0.50 \end{bmatrix} (1 - G(x_t; \gamma, c)) \\ \n &+ \n [ \varepsilon_1 \quad \varepsilon_2]_t \n \end{aligned} \n \tag{5.2}
$$

Neste experimento, também definimos o vetor constante como nulo e os erros aleatórios e independentes  $\varepsilon_{it}$ ,  $i = 1,2$  com distribuição Normal (0,1). A candidata a variável de transição também foi  $y_{1t-1}$  e os parâmetros não-lineares da função de transição  $G(y_{1t-1}; \gamma, c)$  assumiram os valores  $c = 0$ , para o parâmetro de locação, e o parâmetro de suavidade variou em  $\gamma = 1.5, 10$ . Vale ressaltar que, inicialmente, variamos o parâmetro de suavidade em diversos valores, desde 0.01 até 100. Porém, este procedimento acarretou num custo computacional muito alto e não houve melhora significativa nos resultados. Por isso, fixamos somente três valores para  $\gamma$ .

A Tabela 5.3 apresenta os resultados obtidos. Em geral, o poder do teste aumenta com o aumento do nível de significância  $\alpha_{nominal}$  e/ou do parâmetro de suavidade  $\gamma$ . O teste LM acusa problemas na identificação de não-linearidade para amostras de tamanho pequeno.

Conclui-se que, quanto maior o tamanho da amostra, maior o poder do teste, independente do nível de significância e do valor do parâmetro de suavidade  $\gamma$ .

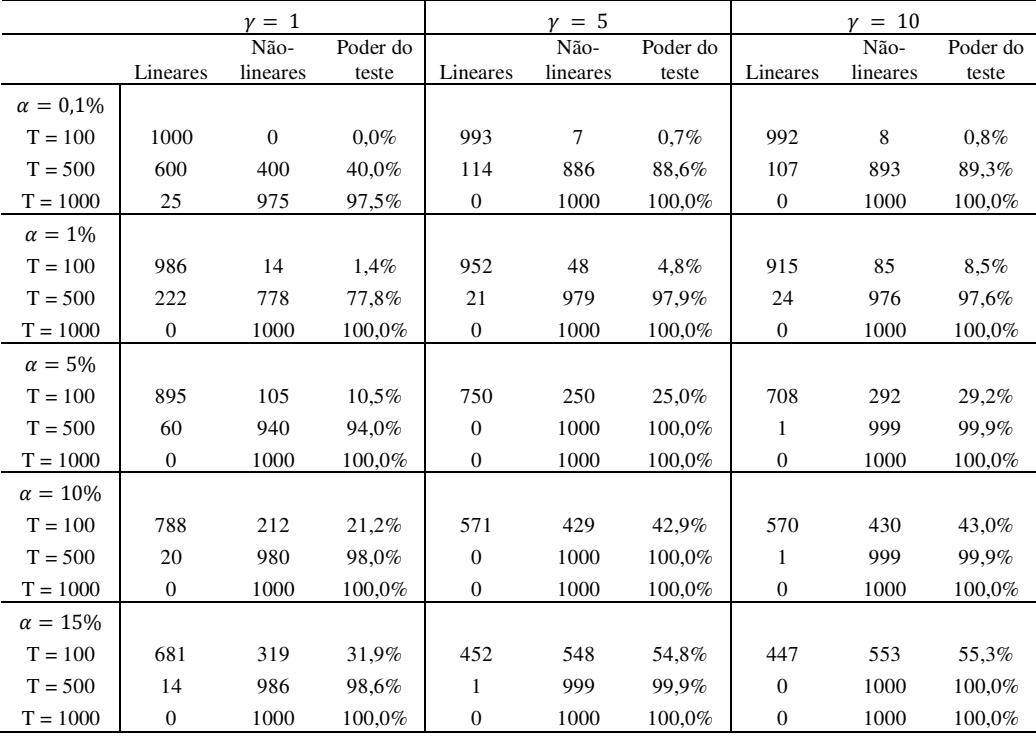

Tabela 5.3: Experimento Monte Carlo – Simulação de um STVAR-Tree

#### **5.1.2. Modelo STVAR-Tree**

Para a avaliação da modelagem STVAR-Tree, foram realizados outros experimentos de Monte Carlo. Novamente, foram considerados os níveis de significância para o teste LM  $\alpha = 0.1\%$ , 1%, 5%, 10% e 15%.

Primeiramente, um modelo linear, um VAR bivariado, foi simulado, com os mesmos parâmetros fixos utilizados na avaliação do teste LM. Aqui, o experimento avalia a modelagem STVAR-Tree na situação em que o modelo em questão não apresenta não-linearidade, ou seja, o modelo é linear. E por isso, o modelo terá como nó terminal a raiz da árvore e, assim, um modelo linear VAR deverá ser estimado.

Espera-se que os parâmetros lineares estimados sejam aproximadamente iguais aos valores fixos. A matriz de covariâncias dos erros também foi estimada e analisada. Considerou-se as medidas de tendência central, média e mediana, além das medidas de dispersão, desvio-padrão e DAM (desvio absoluto mediano) em torno da mediana (do inglês, *Mean Absolute Deviation*, MAD), sendo o último expresso por:

$$
DAM(\widehat{\psi}) = \text{mediana}\left( \left| \widehat{\psi} - \text{mediana}(\widehat{\psi}) \right| \right)
$$
 (5.2)

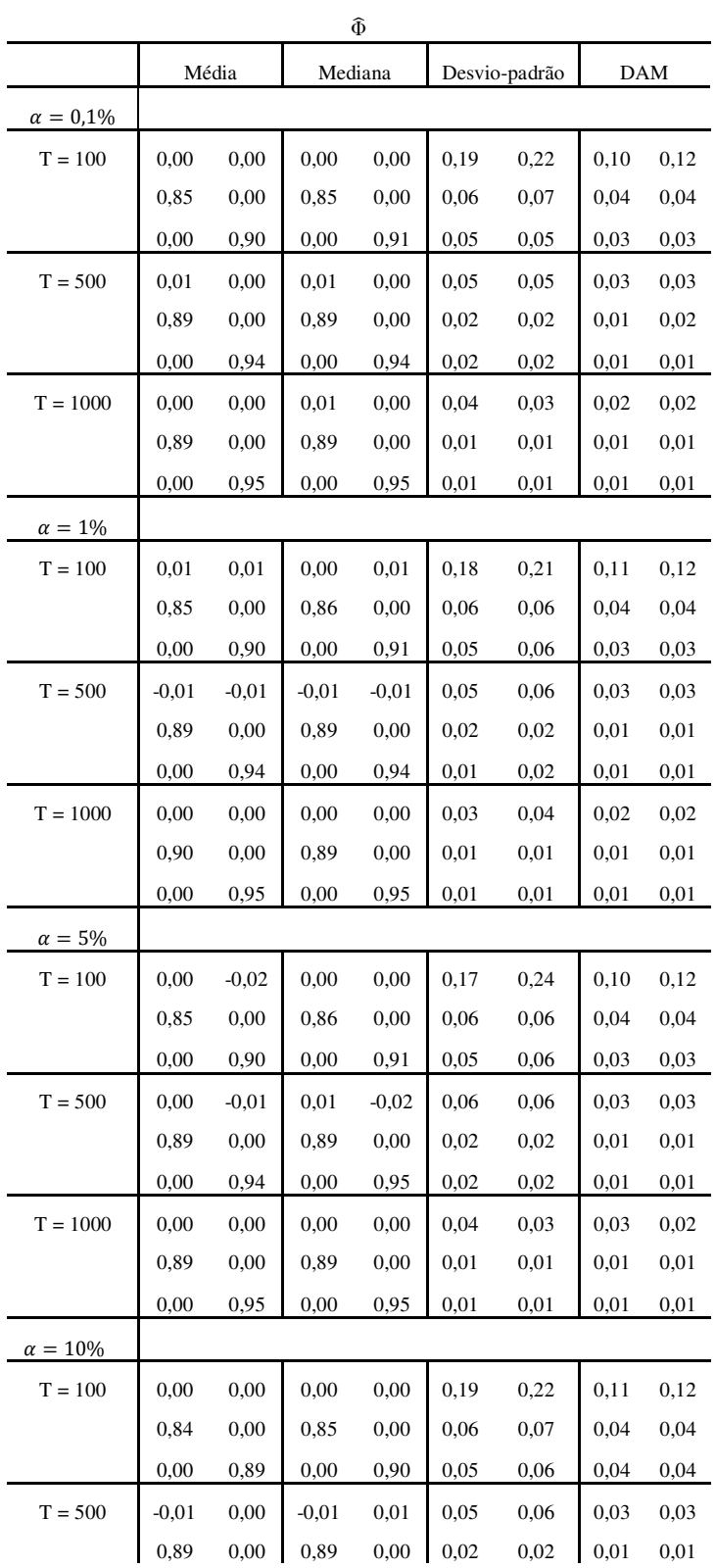

A Tabela 5.4 apresenta os resultados da estimação dos parâmetros lineares

Φ.

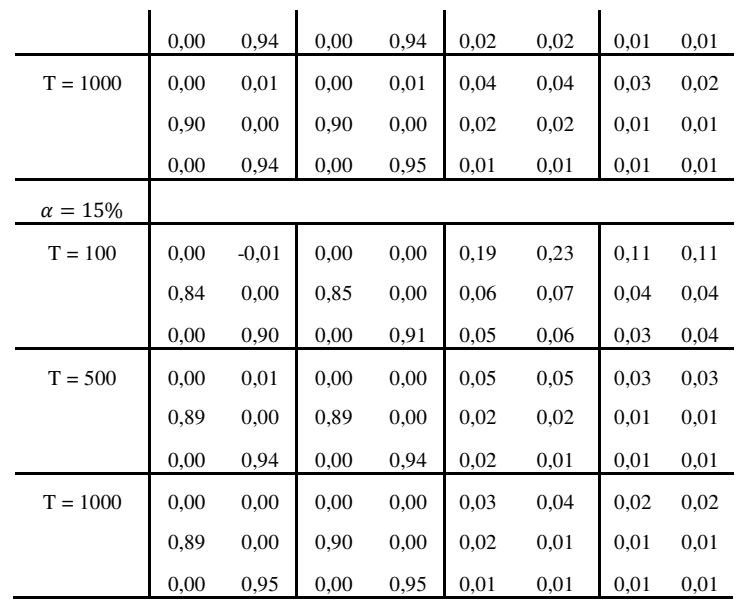

 $\mathbf{I}$ 

 $\mathbf{r}$ 

Tabela 5.4: Experimento Monte Carlo – Estimação dos parâmetros lineares

Conclui-se que, para amostras pequenas, a tendência é subestimar os parâmetros lineares, independente do nível de significância do teste LM. Para amostras médias e grandes, o modelo STVAR-Tree estima corretamente os parâmetros. As medidas de dispersão não apontam grandes afastamentos das estimativas.

Com os mesmos modelos estimados, foi feita uma análise da estimativa da matriz de covariâncias dos termos de erro,  $\Sigma_{\varepsilon}$ , apresentada na Tabela 5.5.

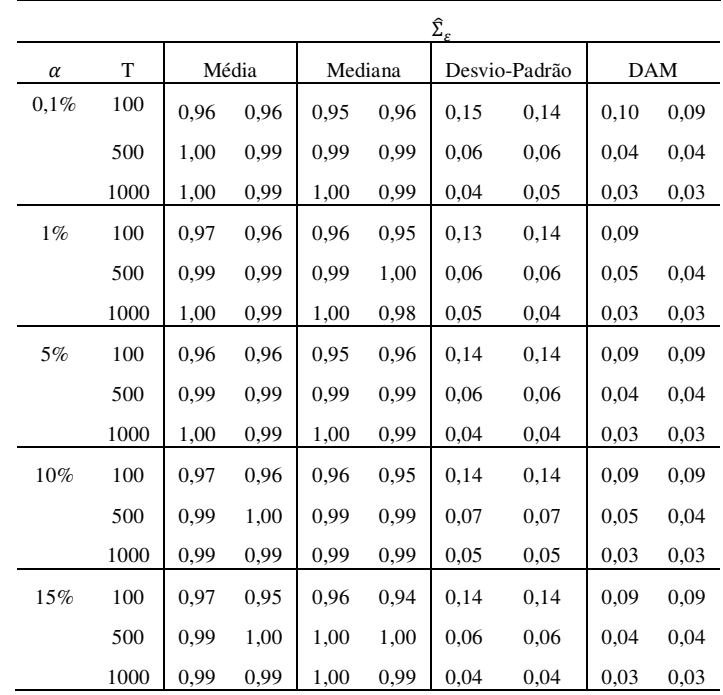

Tabela 5.5: Experimento Monte Carlo – Estimação da diagonal principal da matriz de covariâncias dos erros,  $\Sigma$ <sub>ε</sub>

Este resultado mostra que, apesar de amostras pequenas subestimarem os parâmetros, como resultado final da estimação, os modelos conseguem capturar toda a estrutura e ajustar valores próximos aos valores observados.

Em seguida, simulou-se um modelo STVAR-Tree, com a mesma arquitetura e os mesmos parâmetros fixos utilizados na avaliação do teste LM. Esta etapa avaliou a modelagem STVAR-Tree na situação em que o modelo apresenta nãolinearidade, ou seja, ocorre crescimento da árvore. Aqui, deve-se considerar somente os resultados para a simulação que detectou a arquitetura especificada. Então, modelos especificados de modo incorreto, ou seja, que não apresentaram não-linearidade ou modelos com mais de dois nós terminais foram retirados desta análise.

A estimação dos parâmetros resultou em *outliers* e valores extremos para algumas simulações. Conseqüentemente, tanto a média quanto o desvio-padrão das estimativas foram fortemente afetados por estes valores. Por isso, a análise baseada na mediana e no DAM permite tirar melhores conclusões. A Tabela 5.6 apresenta os resultados da estimação dos parâmetros não-lineares  $\gamma$  e c. Vale ressaltar que para  $\alpha = 0.1\%$ ,  $\gamma = 1$  e T = 100, o teste LM acusou linearidade para as 1000 replicações, por isso, nenhum parâmetro não-linear foi estimado.

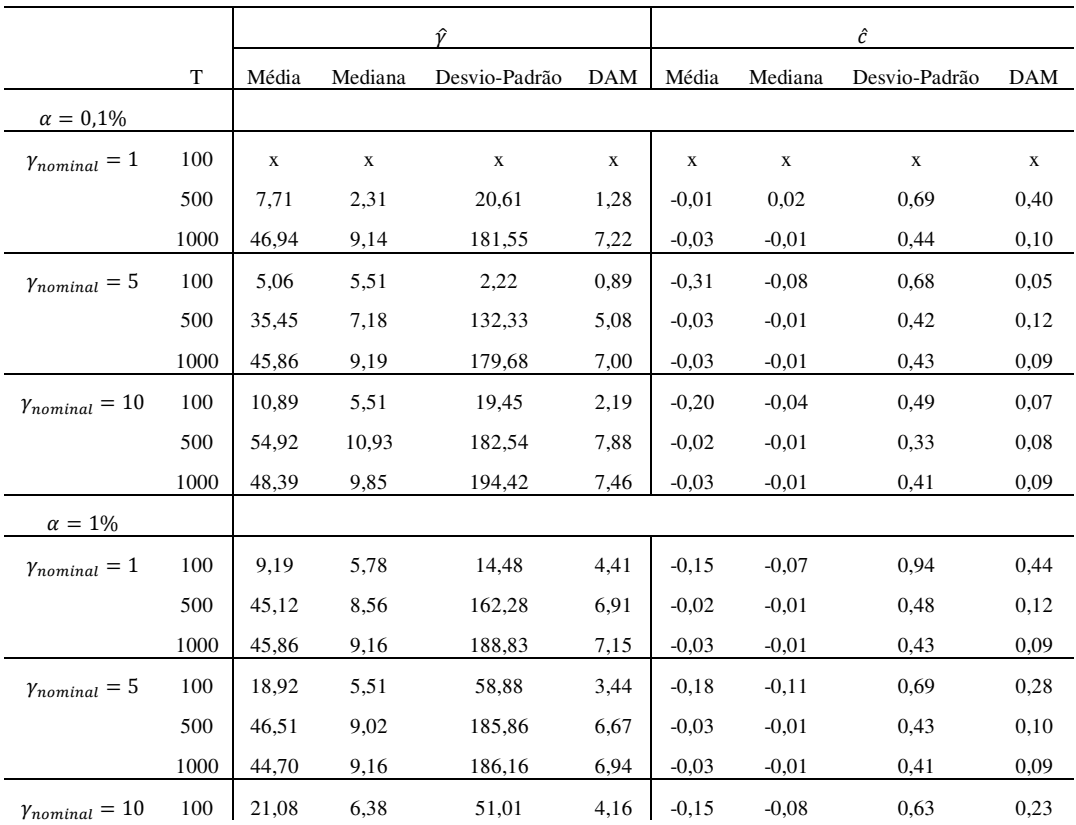

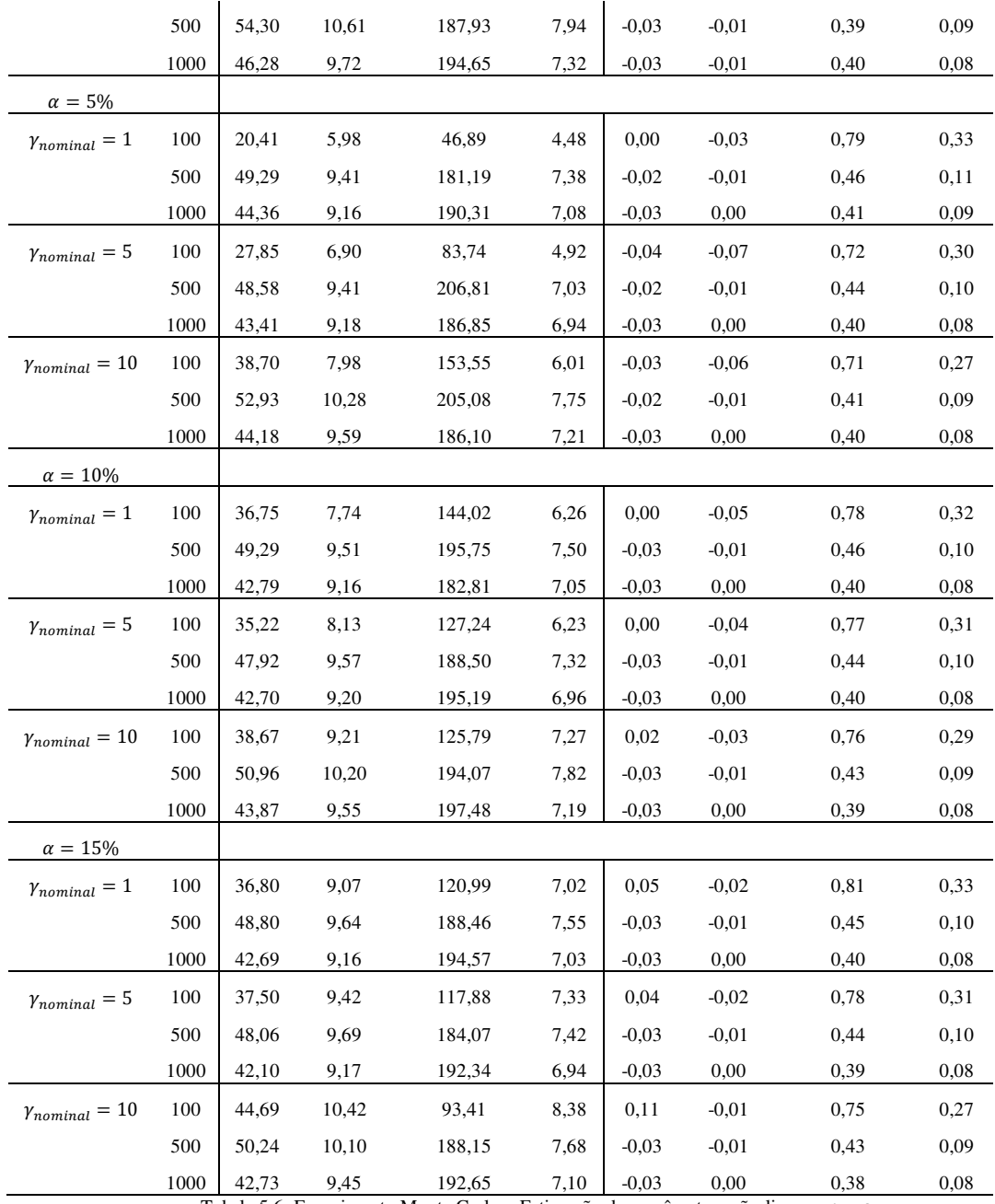

Tabela 5.6: Experimento Monte Carlo - Estimação dos parâmetros não-lineares  $\gamma$  e  $c$ 

Para valores de  $\gamma$  muito baixos, o modelo STVAR-Tree superestima este parâmetro, independente do tamanho da amostra e do nível de significância. Conforme aumentamos o valor de  $\gamma$ , aumenta a acurácia das estimativas, com destaque para amostras grandes.

O modelo STVAR-Tree não apresenta problemas em estimar o parâmetro de locação  $c$ . Inicialmente definido como  $c = 0$ , em todos os experimentos este foi o valor médio e mediano, com baixa dispersão, mesmo variando o tamanho de amostra, o nível de significância e o parâmetro de suavidade  $\gamma$ .

Para estes experimentos, também medimos a dispersão dos dados através da estimativa da diagonal principal da matriz de covariâncias dos termos de erro  $(\Sigma_{\varepsilon})$ foi feita. Vale ressaltar que para  $\alpha = 0.1\%$ ,  $\gamma = 1$  e T = 100, o teste LM acusou linearidade para as 1000 replicações.

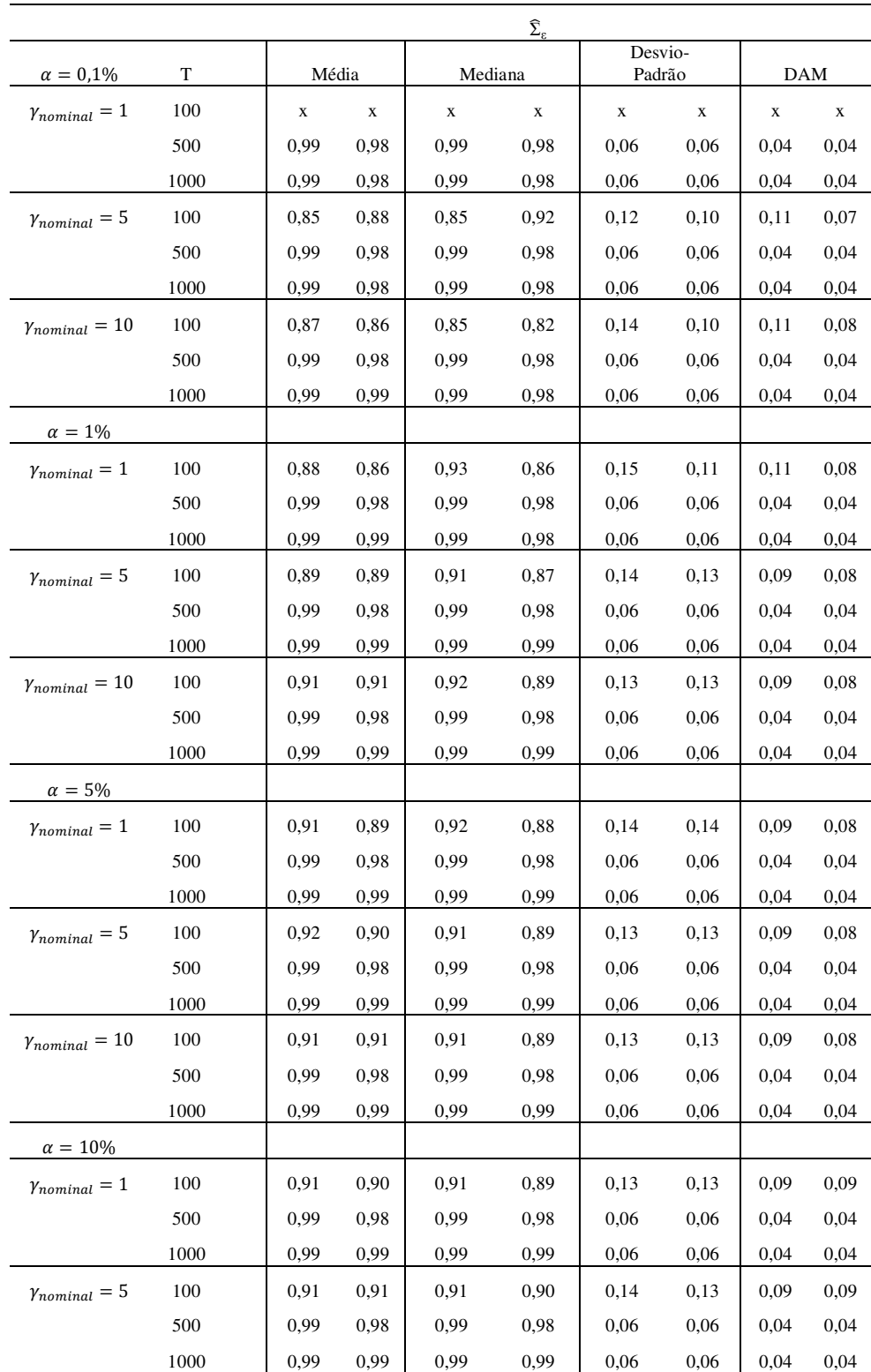

| $\gamma_{nominal} = 10$ | 100  | 0,91 | 0,91 | 0,90 | 0,90 | 0,14 | 0,13 | 0.09 | 0,09 |
|-------------------------|------|------|------|------|------|------|------|------|------|
|                         | 500  | 0.99 | 0.98 | 0.99 | 0.98 | 0,06 | 0,06 | 0,04 | 0,04 |
|                         | 1000 | 0.99 | 0.99 | 0,99 | 0,99 | 0,06 | 0,05 | 0,04 | 0,04 |
| $\alpha = 15\%$         |      |      |      |      |      |      |      |      |      |
| $\gamma_{nominal} = 1$  | 100  | 0.91 | 0,91 | 0.90 | 0,90 | 0,14 | 0,13 | 0,09 | 0,09 |
|                         | 500  | 0.99 | 0.98 | 0.99 | 0.98 | 0,06 | 0,06 | 0,04 | 0,04 |
|                         | 1000 | 0.99 | 0.99 | 0.99 | 0,99 | 0,05 | 0,05 | 0,04 | 0,04 |
| $\gamma_{nominal} = 5$  | 100  | 0.91 | 0,91 | 0,91 | 0,90 | 0,14 | 0,13 | 0.09 | 0,09 |
|                         | 500  | 0.99 | 0.98 | 0,99 | 0,98 | 0,06 | 0,06 | 0,04 | 0,04 |
|                         | 1000 | 0.99 | 0.99 | 0.99 | 0,99 | 0,05 | 0,05 | 0,04 | 0.04 |
| $\gamma_{nominal} = 10$ | 100  | 0.92 | 0,91 | 0.92 | 0,90 | 0,14 | 0,13 | 0.09 | 0,10 |
|                         | 500  | 0.99 | 0.98 | 0.99 | 0,98 | 0,06 | 0,06 | 0,04 | 0,04 |
|                         | 1000 | 0.99 | 0,99 | 0.99 | 0,99 | 0,05 | 0.05 | 0.03 | 0.04 |

Tabela 5.7: Experimento Monte Carlo – Estimação da diagonal da matriz de covariâncias dos erros,  $\Sigma_{\varepsilon}$ 

Este resultado mostra que o modelo STVAR-Tree consegue capturar toda a estrutura e ajustar valores próximos aos valores observados.

As figuras a seguir ilustram alguns dos resultados da estimação de  $\widehat{\Phi}_{i}$ , i = 1,2 dos modelos STVAR-Tree simulados. Por termos muitos dados para analisar, somente as medianas foram consideradas aqui. Cada conjunto agrupa os modelos com o mesmo nível de significância do teste LM.

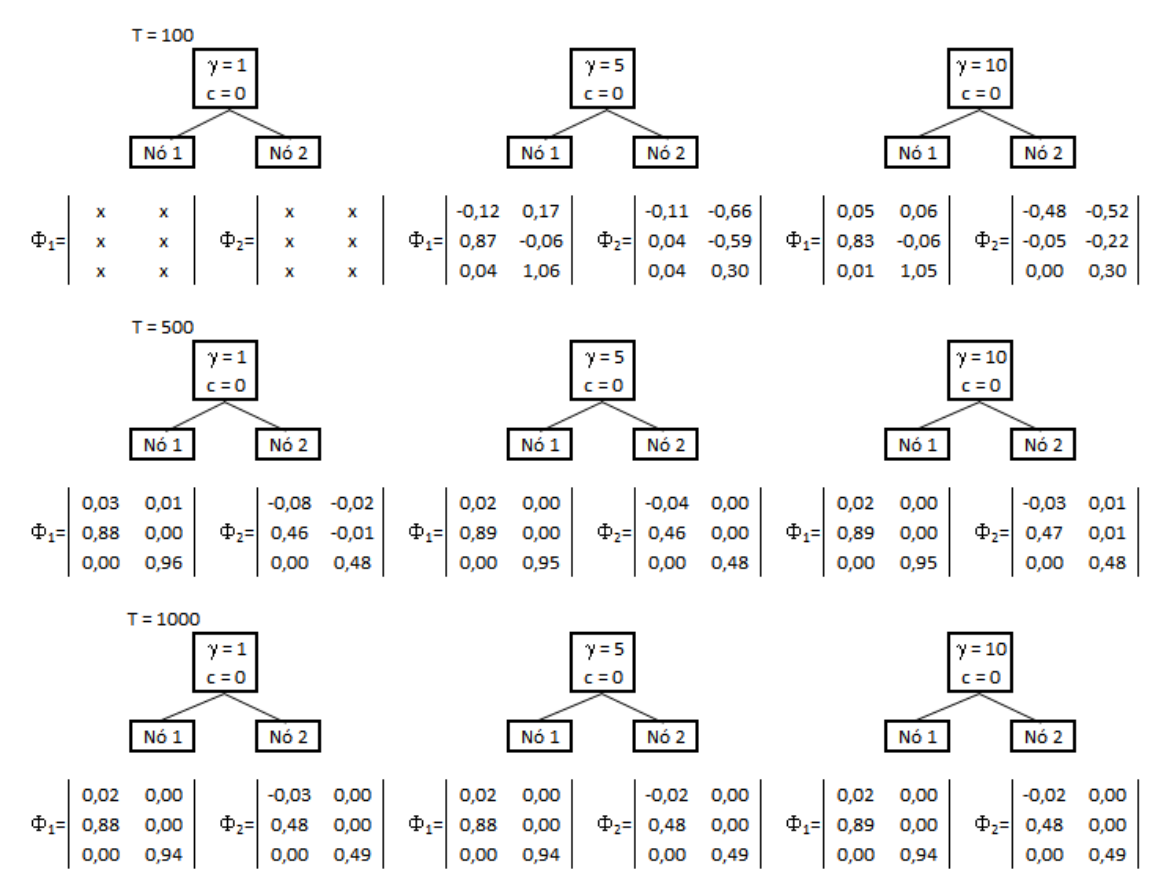

Figura 5.2: Mediana de  $\hat{\Phi}_{i}$ , i = 1,2 do modelo STVAR-Tree simulado, com  $\alpha = 0.1\%$ 

Analisando a Figura 5.2, com nível de significância  $\alpha = 0.1\%$ , percebe-se que a primeira árvore não foi estimada, justamente pelo fato da não-detecção de não-linearidade. Mais uma vez, nota-se problemas de estimação para amostras pequenas. As estimativas são distantes dos valores fixos, mesmo com variação dos valores do parâmetro de suavidade. Em alguns casos, o modelo estimou valores maiores que 1. Para amostras médias e grandes, o modelo STVAR-Tree apresenta melhores resultados, tanto para árvores com divisões suaves quanto para divisões mais bruscas.

A Figura 5.3 mostra os resultados com nível de significância  $\alpha = 1\%$ .

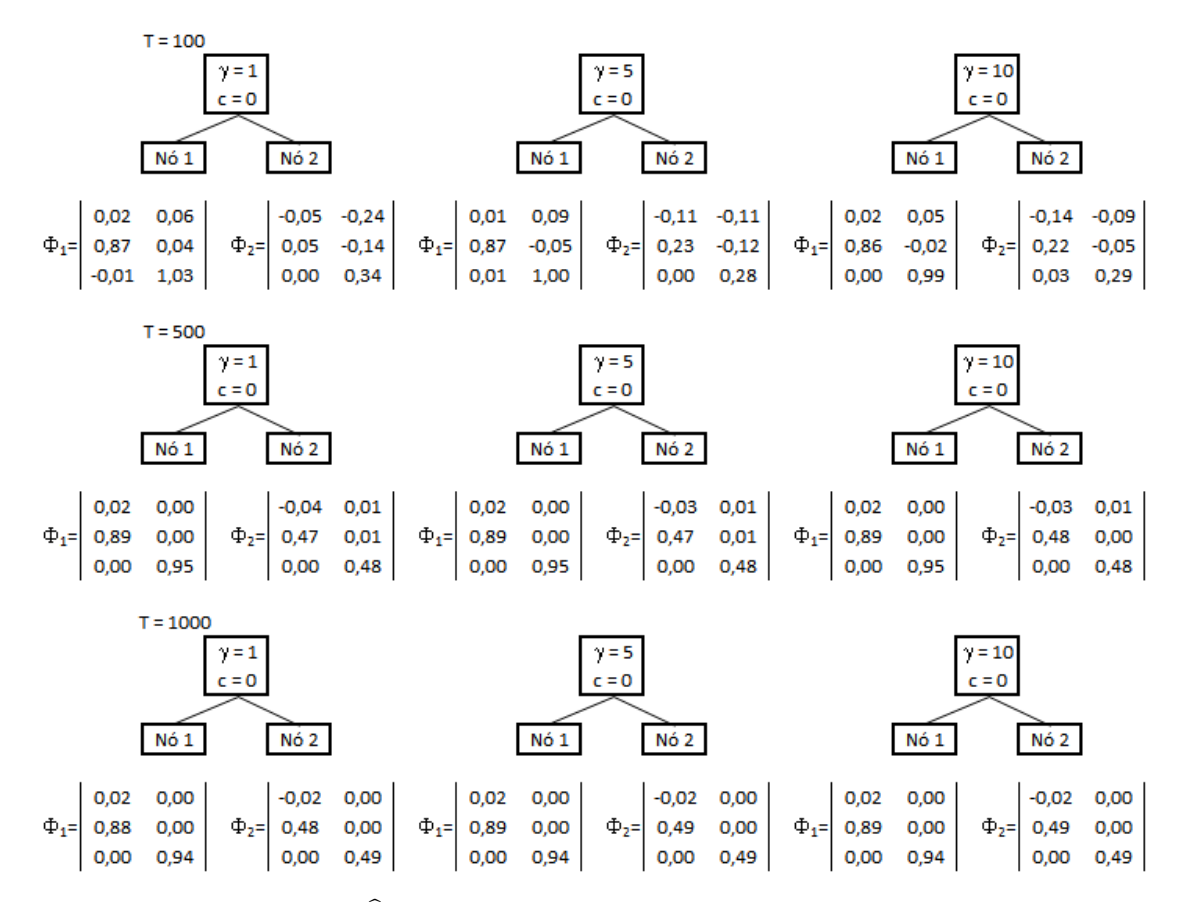

Figura 5.3: Mediana de  $\widehat{\Phi}_{i}$ , i = 1,2 do modelo STVAR-Tree simulado, com  $\alpha = 1\%$ 

Pode-se repetir aqui as análises feitas para os resultados anteriores. Isto mostra que com o aumento do nível de significância de  $\alpha = 0.1\%$  para  $\alpha = 1\%$ não houve melhoras nas pequenas amostras. E nas médias e grandes amostras, os resultados foram praticamente os mesmos.

As Figuras 5.4 e 5.5 ilustram os casos de aumentos do nível de significância para  $\alpha = 5\%$  e para  $\alpha = 10\%$ .

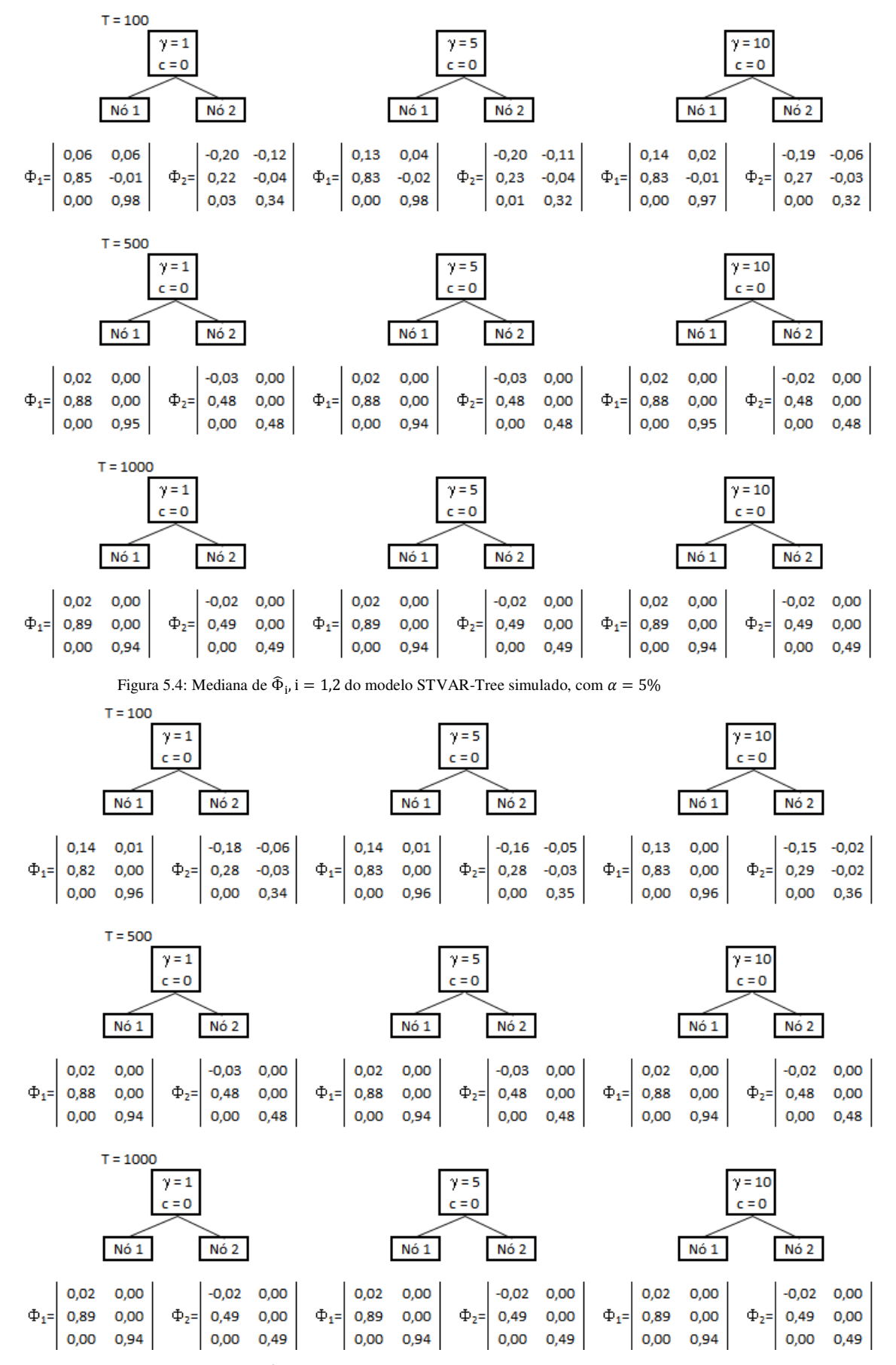

Figura 5.5: Mediana de  $\hat{\Phi}_{i}$ , i = 1,2 do modelo STVAR-Tree simulado, com  $\alpha = 10\%$ 

Os resultados para pequenas amostras continuam distantes dos valores fixos inicialmente, porém, as estimativas não apresentam mais o problema de valores maiores que 1. Para amostras médias e grandes, os resultados são próximos aos valores fixos inicialmente.

Por fim, os modelos que consideram nível de significância  $\alpha = 15\%$ apresentam estimativas próximas àquelas fixas nas amostras pequenas. E os comentários dos resultados para as demais amostras são os mesmos das árvores estimadas anteriormente.

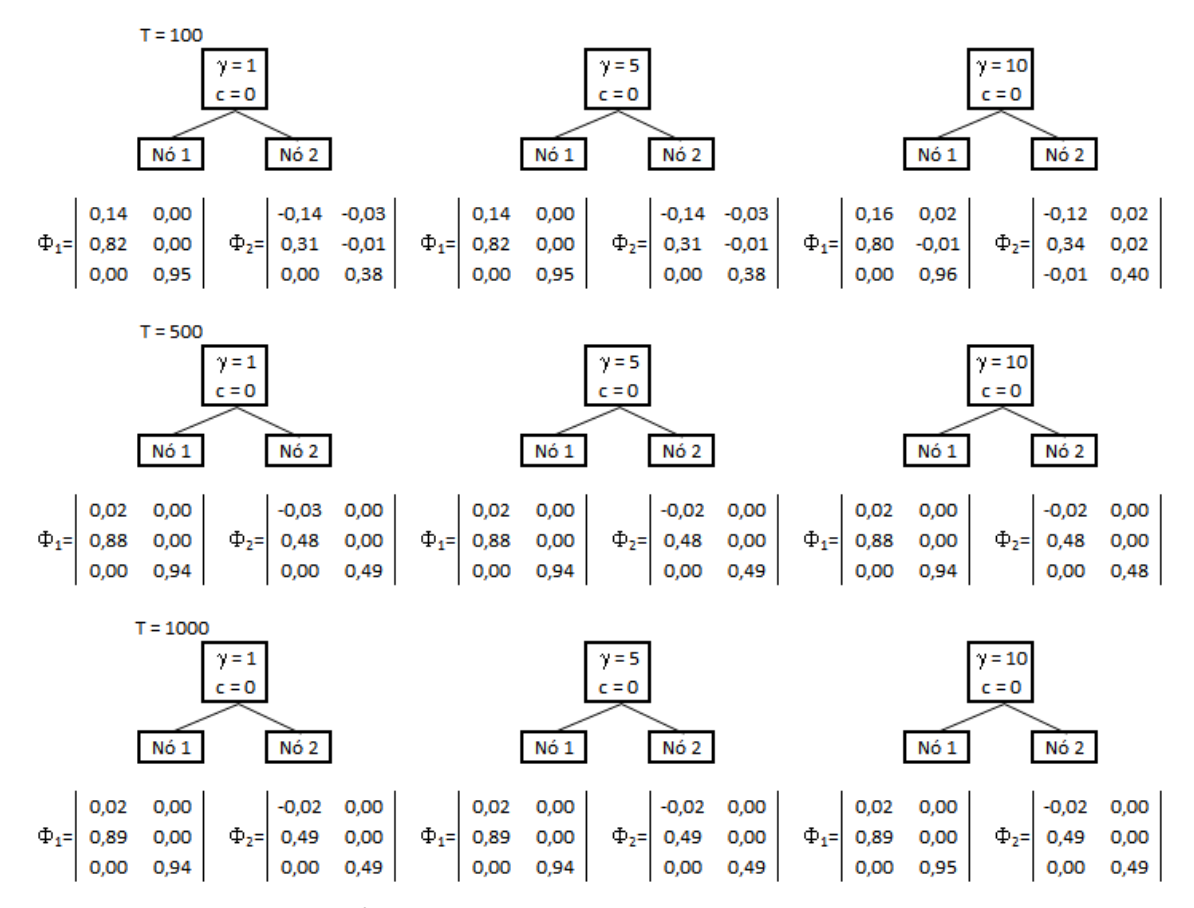

Figura 5.6: Mediana de  $\hat{\Phi}_{i}$ , i = 1,2 do modelo STVAR-Tree simulado, com  $\alpha = 15\%$ 

### **5.2. Aplicações a dados reais**

Nesta seção são apresentadas aplicações para dois conjuntos de dados reais. A primeira aplicação refere-se à Vazão de Rios, medida pela Energia Natural Afluente (ENA) dos quatro sub-mercados brasileiros, Sudeste/Centro-Oeste (SE), Sul (S), Nordeste (NE) e Norte(N). A outra, refere-se ao Preço Spot de energia elétrica no Brasil, considerando também os quatro sub-mercados brasileiros, com a adição das séries de ENA e Energia Armazenada (EARM), utilizadas como candidatas a variáveis de transição.

## **5.2.1. Vazão de Rios**

Primeiramente, uma análise exploratória foi feita para conhecimento do comportamento das séries de ENA. Em seguida, para a modelagem das séries de Vazão de rios, considerou-se o modelo STVAR-Tree e o modelo PAR(p). Na fase de estimação dos modelos, foram utilizados 80% das observações e os 20% restantes foram separados para a previsão fora da amostra (*out-of-sample*), com 1 passo à frente, utilizada como validação dos modelos ajustados. Estes números estão mais detalhados na Tabela 5.8.

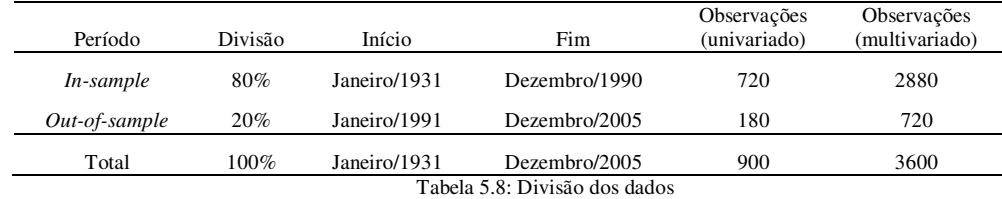

A comparação dos modelos foi feita com base em medidas estatísticas no período *out-of-sample*, considerando previsões de 1 passo à frente.

#### **5.2.1.1. Análise exploratória**

O conjunto de dados de vazão de rios trata de séries mensais, coletadas no período de Janeiro/1931 a Dezembro/2005, representando 74 anos, no total de 900 observações, para cada um dos 4 submercados. A tabela 5.9 apresenta algumas estatísticas descritivas das séries.

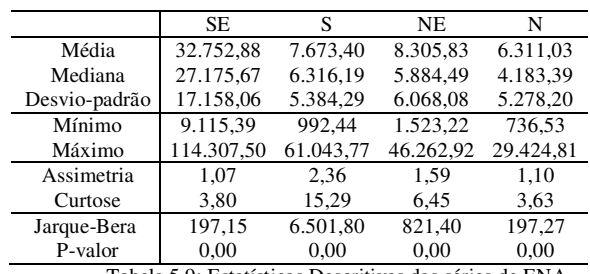

Tabela 5.9: Estatísticas Descritivas das séries de ENA

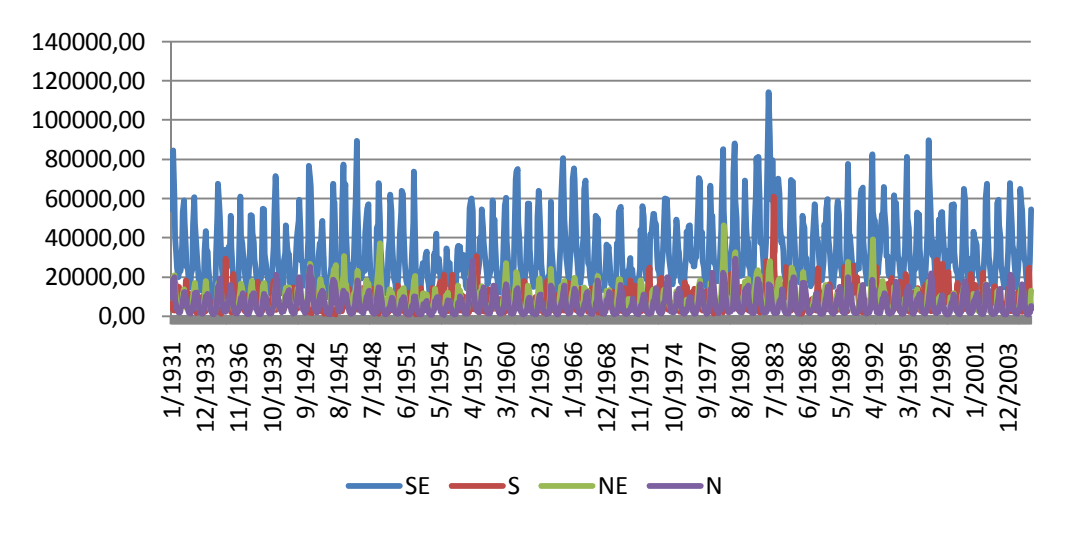

O Gráfico 5.1 apresenta a evolução das séries de ENA ao longo dos anos.

Gráfico 5.1: Evolução das séries de ENA

Devido à grande variabilidade dos dados, melhores resultados foram obtidos ao aplicar o logaritmo natural às séries de ENA. E daqui para frente, somente estas séries serão consideradas nas análises. A Tabela 5.10 fornece estatísticas descritivas do logaritmo natural das séries de ENA. As médias das séries apresentam valores semelhantes às medianas, devido à baixa dispersão medida pelos desvios-padrão. Nota-se que os valores de mínimo e máximo não são distantes.

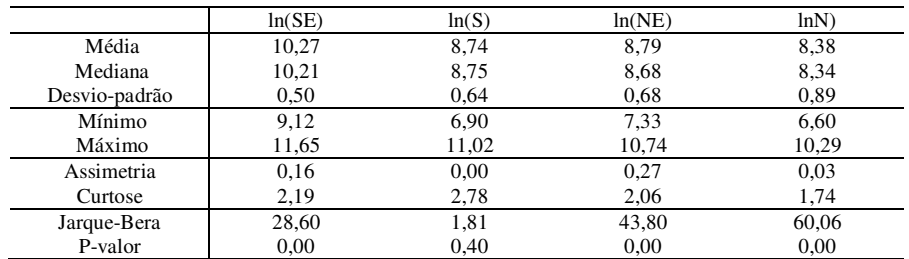

Tabela 5.10: Estatísticas Descritivas do logaritmo natural das séries de ENA

Sabemos que se uma variável aleatória segue uma distribuição Normal, então as medidas de assimetria e curtose são 0 e 3, respectivamente. Para o logaritmo natural das séries de ENA, as medidas de assimetria são próximas a zero e as medidas de curtose são menores que 3. Isto nos sugere que as séries não seguem uma distribuição Normal. Para comprovar estatisticamente, o teste de Jarque-Bera foi realizado, o qual se baseia nas seguintes hipóteses:

H0: a série é normalmente distribuída

H1: a série não é normalmente distribuída

O teste sugere que a distribuição do logaritmo natural das séries de ENA do sub-mercado Sul apresenta a normalidade e para os sub-mercados SE, NE e N não aprenta, devido aos baixíssimos p-valores.

A Tabela 5.10 apresenta as correlações entre as séries de ENA. É possível notar as correlações elevadas entre os sub-mercados, com exceção do Sul.

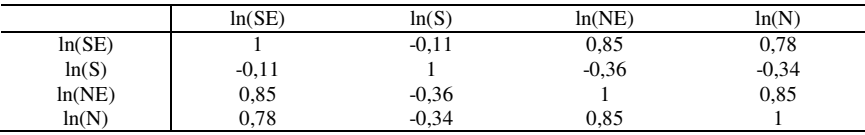

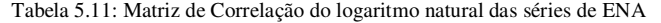

Visualmente, no Gráfico 5.2, as séries apresentam comportamento de séries estacionárias, uma vez que os níveis se mantêm constantes. É possível perceber a ausência de tendência (crescente ou decrescente) nas séries dos quatro submercados.

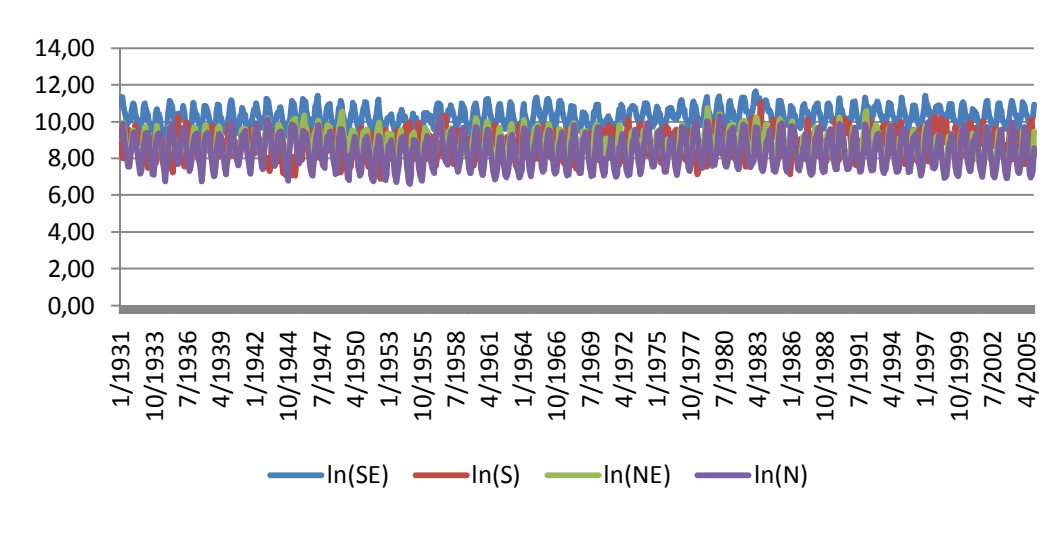

Gráfico 5.2: Evolução do logaritmo das séries de ENA

Conforme indicado inicialmente na análise exploratória, com destaque para o Gráfico 5.2, as séries apresentam comportamento estacionário. Para comprovar estatisticamente este resultado, o teste ADF (*Augmented Dickey-Fuller*) foi realizado, baseado nos valores críticos de McKinnon para a rejeição da hipótese nula, com as seguintes hipóteses:

 $H_0$ : a série tem raiz unitária (não é estacionária)

H1: a série não tem raiz unitária (é estacionária)

Como resultados dos testes, temos a rejeição da hipótese de raiz unitária para as séries, aos níveis de 1%, 5% e 10%.

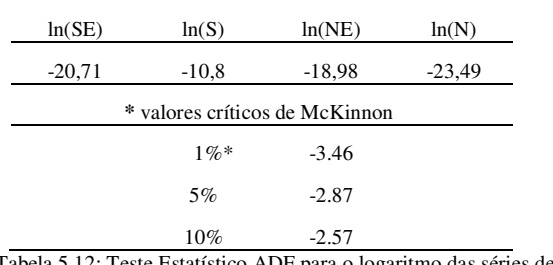

Tabela 5.12: Teste Estatístico ADF para o logaritmo das séries de ENA

Portanto, a conclusão que tiramos é que as séries temporais do logaritmo natural das séries de ENA são  $I(0)$ . Este resultado indica que temos satisfeitas as condições necessárias para usar o arcabouço da modelagem STVAR-Tree.

### **5.2.1.2. STVAR-Tree**

Para a escolha do modelo STVAR-Tree mais adequado ao logaritmo das séries de ENA, estimou-se 12 modelos, cada um deles com o aumento de uma unidade no número de defasagem nas séries das variáveis endógenas dos quatro sub-sistemas brasileiros, começando na ordem 1 e alcançando o máximo de 12 defasagens.

As candidatas a possíveis variáveis de transição foram as 12 primeiras defasagens nas séries das variáveis endógenas e o mês. Coloca-se a variável tempo (mês) no conjunto de variáveis de transição na tentativa de capturar possíveis efeitos de quebra estrutural nas séries.

O *grid* de valores dos parâmetros não-lineares foi composto por:

- Suavidade:  $\gamma = (1,5,10)$
- Locação: percentis das candidatas a variável de transição, fixos em  $c = (5\%, 10\%, 20\%, 30\%, 40\%, 50\%, 60\%, 70\%, 80\%, 90\%, 95\%).$

Com a finalidade de evitar a estimação de árvores complexas e também de reduzir o tempo computacional, limitou-se árvores com no máximo 8 folhas (nós terminais). Ao analisar diversos resultados de árvores mais complexas, percebeuse que estas poderiam até apresentar um ajuste um pouco melhor, porém, com a limitação, os resultados foram satisfatórios e houve redução de tempo de processamento e complexidade.

Uma forma de ilustrar essa complexidade seria com a apresentação do número de nós terminais e de parâmetros dos 12 modelos estimados, já considerando o procedimento de limitação. Vale lembrar que o número que identifica o modelo está associado à ordem de defasagem das variáveis endógenas. A Tabela 5.13 mostra os números.

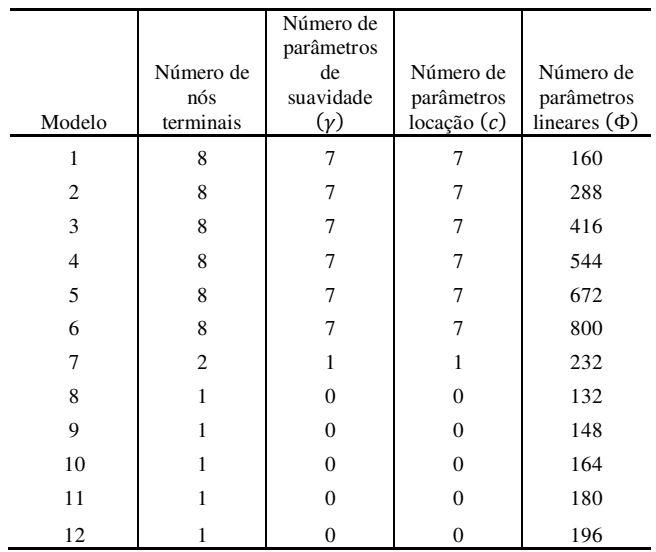

Tabela 5.13: Número de nós terminais e de parâmetros dos modelos estimados

Conforme aumenta a ordem da defasagem, os modelos apresentam um decréscimo no número de nós terminais. Isto se deve ao procedimento adotado de diminuir o nível de significância do teste LM, de acordo com o crescimento da árvore.

Os modelos de 1 a 6 apresentaram crescimento da árvore e, com a limitação, esses modelos possuem o número máximo de folhas. O modelo 7 só cresceu da raiz para as folhas 1 e 2, sendo a arquitetura mais simples de um modelo STVAR-Tree. Os modelos de 8 a 12 não formaram árvores e, neste caso, modelos lineares foram estimados. Portanto, estes últimos modelos não serão tratados como prioritários, já que o objetivo é estimar modelos STVAR-Tree. Caso nenhum dos anteriores se mostre adequado, pode ser que um desses seja o modelo escolhido.

Para cada modelo estimado, verificou-se os valores assumidos pelos Critérios de Informação *Akaike* (AIC), *Bayesian* (BIC), *Hannan-Quinn* (HQ) e *Final Prediction Error* (FPE), expressos por:

$$
AIC(m) = \ln|\widetilde{\Sigma}_u(m)| + \frac{2mK^2}{T}
$$
\n(5.4)

$$
BIC(m) = \ln |\tilde{\Sigma}_u(m)| + \frac{\ln T}{T} mK^2
$$
\n(5.5)

$$
HQ(m) = \ln|\tilde{\Sigma}_u(m)| + \frac{2\ln\ln T}{T}mK^2
$$
\n(5.6)

$$
\text{FPE}(m) = \left[\frac{T + Km + 1}{T - Km - 1}\right]^K \det \tilde{\Sigma}_u(m) \tag{5.7}
$$

onde,

m é a ordem do modelo STVAR-Tree ajustado aos dados;

T é o tamanho da amostra;

K é a dimensão das séries temporais;

 $\hat{\Sigma}_{\mathrm{u}}(m)$  é a estimativa da matriz de covariância ruído branco;

O critério FPE auxilia na obtenção de um modelo com melhor capacidade preditiva. Já os critérios BIC e HQ são os mais consistentes, dentre os quatro. O objetivo então é selecionar o modelo que minimiza esses valores.

A Tabela 5.14 apresenta os valores dos quatro Critérios de Informação para os 12 modelos estimados.

| Modelo | AIC      | BІC     | <b>FPE</b>  | HQ       |
|--------|----------|---------|-------------|----------|
| 1      | $-99,04$ | $-9,58$ | 1,44E-05    | $-10,21$ |
| 2      | $-64,35$ | $-6,10$ | 4,35E-05    | $-8,37$  |
| 3      | 63,48    | $-0.15$ | $-1.64E-04$ | $-5,07$  |
| 4      | 284,42   | 8.25    | $-1,07E-05$ | $-0.33$  |
| 5      | 598,15   | 18,79   | $-1,58E-05$ | 5.53     |
| 6      | 1004,74  | 31,53   | $-1.04E-05$ | 12,59    |
| 7      | $-87,34$ | 3,84    | $-8,75E-06$ | $-2,57$  |
| 8      | $-91,43$ | $-1,09$ | $-9,39E-06$ | $-5,26$  |
| 9      | $-94.05$ | 1,39    | $-1,93E-05$ | $-3,86$  |
| 10     | $-95,15$ | 4,17    | $-1,57E-05$ | $-2,30$  |
| 11     | $-94,78$ | 7,18    | $-3,10E-05$ | $-0.64$  |
| 12     | $-92,75$ | 10,60   | $-2,69E-05$ | 1,32     |

Tabela 5.14: Critérios de Informação

O modelo com uma defasagem nas variáveis endógenas apresentou o menor valor para AIC, BIC e HQ. O modelo com melhor capacidade preditiva, pelo critério FPE, é o modelo 8. Porém, o modelo final não foi selecionado aqui nesta etapa. Além dessas, outras estatísticas baseadas nos resíduos foram utilizadas para seleção do modelo mais adequado, tanto *in-sample* quanto *out-of-sample*.

A Tabela 5.15 apresenta as estatísticas Média, Variância, Assimetria e Curtose dos resíduos no período *in-sample*. Todos os modelos possuem resíduos com média nula, variância pequena, assimetria próxima a zero e curtose próxima a 3, com pequenos desvios. Estes resultados mostram o bom ajuste aos dados do modelo STVAR-Tree.

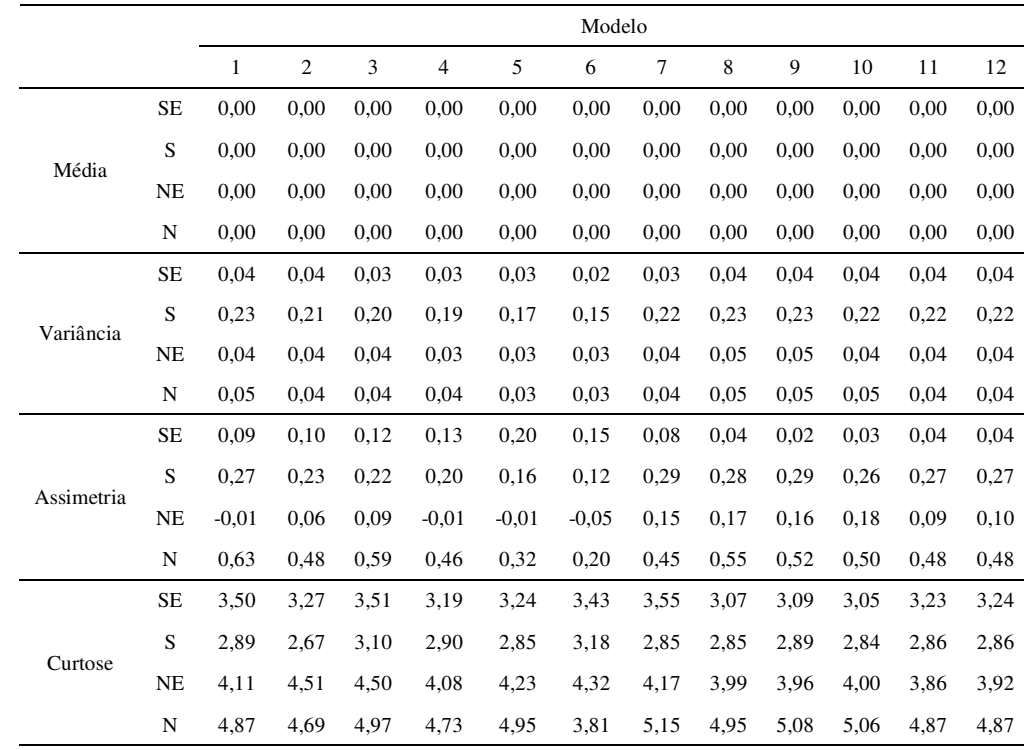

Tabela 5.15: Estatísticas descritivas dos resíduos – *in-sample*

A Tabela 5.16 apresenta as estatísticas MSE, RMSE, MAE e MAPE, dadas

#### por:

*Mean Squared Error (Erro Quadrático Médio): MSE*  $=$   $\frac{1}{T}$  $\frac{1}{T} \sum_{t=1}^{T} (y_t - \hat{y}_t)^2$ *Root Mean Squared Error* (Raiz do Erro Quadrático Médio): RMSE =  $\sqrt{\frac{1}{T}}$  $\frac{1}{T} \sum_{t=1}^{T} (y_t - \hat{y}_t)^2$ 

*Mean Absolute Error* (Erro Absoluto Médio): MAE =  $\frac{1}{T}$  $\frac{1}{T} \sum_{t=1}^{T} |y_t - \hat{y}_t|$ 

*Mean Absolute Percentual Error* (Erro Percentual Absoluto Médio): MAPE =  $100 \frac{1}{T} \sum_{t=1}^{T} \left| \frac{y_t - \hat{y}_t}{y_t} \right|$  $\left| \frac{y_t - y_t}{y_t} \right|$ 

Os valores de MSE, RMSE e MAE estão próximos a zero. Além disso, as medidas de MAPE apontam valores baixos, o que indica que os modelos estimados controlaram bastante os erros *in-sample*. É interessante notar que a dispersão dos valores é mínima, o que não permite destacar um único modelo como o mais adequado para representar as séries de vazão de rios.

|             |           | Modelo |                |      |                |      |      |                                                           |      |      |      |      |      |  |
|-------------|-----------|--------|----------------|------|----------------|------|------|-----------------------------------------------------------|------|------|------|------|------|--|
|             |           | 1      | $\overline{2}$ | 3    | $\overline{4}$ | 5    | 6    | $\tau$                                                    | 8    | 9    | 10   | 11   | 12   |  |
|             | $\rm SE$  | 0,04   | 0,04           | 0,03 | 0,03           | 0,03 | 0.02 | 0.03                                                      | 0,04 | 0,04 | 0,04 | 0.04 | 0,04 |  |
|             | S         | 0,23   | 0,21           | 0,20 | 0,19           | 0,17 | 0,14 | 0,22                                                      | 0,23 | 0,23 | 0,22 | 0,22 | 0,22 |  |
| <b>MSE</b>  | NE        | 0,04   | 0,04           | 0,04 | 0,03           | 0,03 | 0.03 | 0,04                                                      | 0,05 | 0,05 | 0,04 | 0,04 | 0,04 |  |
|             | N         | 0.05   | 0,04           | 0,04 | 0,04           | 0,03 | 0.03 | 0,04                                                      | 0,05 | 0,05 | 0,05 | 0,04 | 0,04 |  |
|             | <b>SE</b> | 0.19   | 0.19           | 0.18 | 0,17           | 0.16 | 0,15 | 0.19                                                      | 0,20 | 0,20 | 0,19 | 0,19 | 0,19 |  |
| <b>RMSE</b> | S         | 0,47   | 0,45           | 0,44 | 0,43           | 0,41 | 0.38 | 0,47                                                      | 0,48 | 0,47 | 0,47 | 0,47 | 0,47 |  |
|             | NE        | 0,21   | 0,19           | 0,19 | 0,18           | 0.18 | 0,17 | 0,20                                                      | 0,21 | 0,21 | 0,21 | 0,21 | 0,21 |  |
|             | N         | 0,21   | 0,20           | 0,19 | 0,19           | 0.18 | 0,17 | 0,21                                                      | 0,22 | 0,22 | 0,21 | 0,21 | 0,21 |  |
|             | <b>SE</b> | 0.15   | 0,15           | 0,14 | 0,14           | 0,13 | 0,12 | 0,14                                                      | 0,16 | 0,15 | 0,15 | 0,15 | 0,15 |  |
|             | S         | 0.38   | 0.37           | 0.35 | 0,35           | 0.33 | 0.30 | 0.37                                                      | 0.38 | 0,38 | 0,38 | 0,38 | 0,38 |  |
| <b>MAE</b>  | NE        | 0.15   | 0,14           | 0,14 | 0,14           | 0.13 | 0,12 | 0.15                                                      | 0,16 | 0,16 | 0,16 | 0,16 | 0,16 |  |
|             | N         | 0.16   | 0,15           | 0,14 | 0,15           | 0,13 | 0,13 | 0.16                                                      | 0,16 | 0,16 | 0,16 | 0.15 | 0,15 |  |
|             | <b>SE</b> | 1,43   | 1,42           | 1,36 | 1,34           | 1,25 | 1,15 | 1,41                                                      | 1,51 | 1,51 | 1,49 | 1,46 | 1,46 |  |
|             | S         | 4,40   | 4,26           | 4,06 | 4,03           | 3,83 | 3,47 | 4,33                                                      | 4,44 | 4,41 | 4,39 | 4,38 | 4,38 |  |
| <b>MAPE</b> | NE        | 1,68   | 1,55           | 1,51 | 1,51           | 1,48 | 1,39 | 1,68                                                      | 1,82 | 1,82 | 1,79 | 1,76 | 1,76 |  |
|             | N         | 1,90   | 1,75           | 1,67 | 1,74           | 1,60 | 1,53 | 1,87                                                      | 1,97 | 1,91 | 1,88 | 1,83 | 1,83 |  |
|             |           |        |                |      |                |      |      | Tabela 5.16: Estatísticas de erro dos modelos - in-sample |      |      |      |      |      |  |

Por fim, verificou-se a normalidade dos resíduos dos modelos estimados, mostrados na Tabela 5.17. Para esta análise, realizou-se tanto a versão multivariada do teste (descrito a seguir) quanto à versão univariada, dada pelo teste Jarque-Bera, considerando as hipóteses:

H0: a série é normalmente distribuída

H1: a série não é normalmente distribuída

Sob H<sub>0</sub>, a estatística de teste (multivariado) é dada por,

$$
\sqrt{T}\bar{\varepsilon}'\mathsf{S}_{\varepsilon}^{-1}\bar{\varepsilon} \sim \chi^2_{p-1}
$$

onde,

T é o tamanho da amostra;

 $\bar{\varepsilon}$  é um vetor que contém a média das discrepâncias;

 $S_{\varepsilon}$  é a estimativa da matriz de covariâncias dos erros;

P é a o número de parâmetros no modelo.

Ao nível de significância  $\alpha\%$ , rejeita-se H<sub>0</sub> para valores de  $\sqrt{T}\bar{\varepsilon}' S_{\varepsilon}^{-1}\bar{\varepsilon}$  maiores que  $\chi_{p-1}^2(\alpha\%)$ .

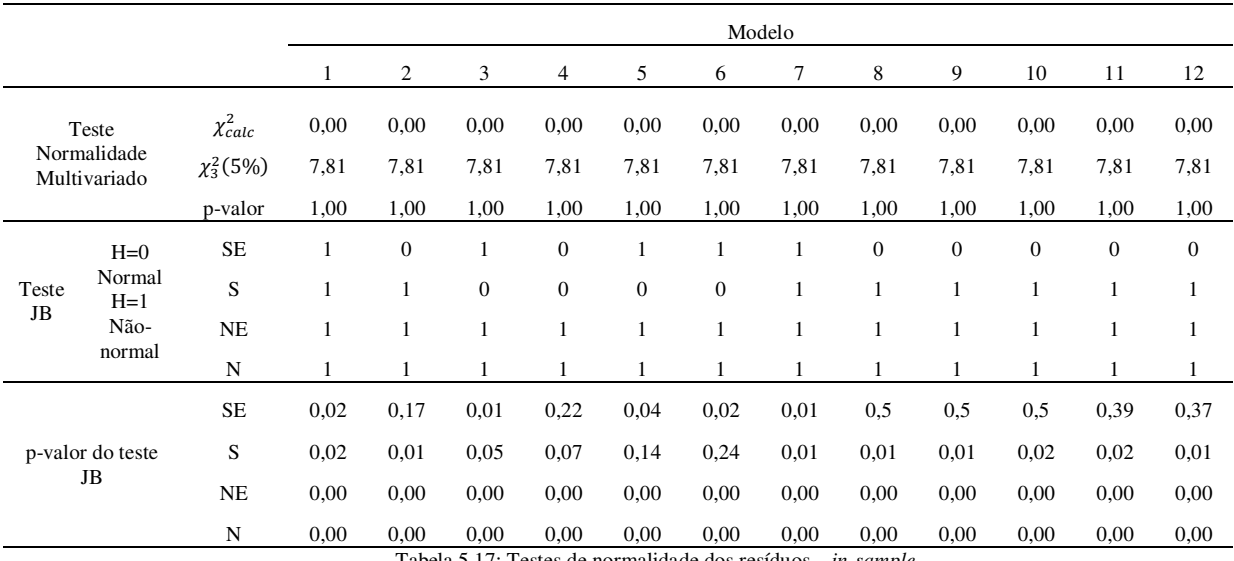

Tabela 5.17: Testes de normalidade dos resíduos – *in-sample*

Conclui-se que os resíduos *in-sample* de todos os modelos seguem distribuição Normal multivariada.

Um ponto positivo na estimação é que todos os modelos se ajustaram bem aos dados. Com a adição da análise dos critérios de informação, seria interessante selecionar o modelo 1 como o modelo mais adequado por querermos sempre o modelo mais parcimonioso. Porém, estatísticas descritivas e de erro dos modelos no período *out-of-sample* também foram geradas.

Depois de estimados os modelos, 3 tipos de previsão foram realizadas no período *out-of-sample*: Combinação de Regimes (RC), Máxima Pertinência (MM) e Combinação Adaptativa de Regimes (ARC), conforme descritas no Capítulo IV. Analisar os resíduos gerados por modelos utilizando estes três métodos de previsão determinará o modelo STVAR-Tree que melhor se adequa aos dados. Nesta etapa, os modelos de 1 a 12 competem entre si, pois alguns modelos apresentam bons ajustes *out-of-sample* e outros não.

A Tabela 5.18 apresenta as estatísticas Média, Variância, Assimetria e Curtose dos resíduos no período *out-of-sample* pelo método RC. Nem todos os

|            |             |         |                |         |         |         |          | Modelo  |         |         |         |         |         |
|------------|-------------|---------|----------------|---------|---------|---------|----------|---------|---------|---------|---------|---------|---------|
|            |             | 1       | $\overline{c}$ | 3       | 4       | 5       | 6        | 7       | 8       | 9       | 10      | 11      | 12      |
|            | <b>SE</b>   | $-0,14$ | $-0,25$        | $-0,14$ | 0,19    | 0,14    | $-8,75$  | 0,09    | 5,17    | 5,17    | 5,17    | 5,17    | 5,17    |
| Média      | S           | 0,06    | 0,16           | 0,10    | $-0,42$ | $-2,85$ | $-51,29$ | 0.05    | 4,50    | 4,51    | 4,50    | 4,50    | 4,50    |
|            | $_{\rm NE}$ | $-0,32$ | $-0,35$        | 0,02    | $-0.50$ | 1,53    | $-0,29$  | 0.05    | 4,28    | 4,28    | 4,28    | 4,28    | 4,28    |
|            | N           | $-0,27$ | $-0,25$        | $-0.13$ | 0,68    | 0,33    | 9,34     | 0.13    | 4,15    | 4,15    | 4,15    | 4,15    | 4,15    |
|            | <b>SE</b>   | 0,07    | 0,72           | 0,32    | 0,21    | 3,47    | 1.498,73 | 0,04    | 0,08    | 0,07    | 0,07    | 0.08    | 0,08    |
| Variância  | S           | 0,55    | 0,95           | 2,58    | 1,74    | 37,35   | 6.005,73 | 0.30    | 0,29    | 0,29    | 0,29    | 0,29    | 0,29    |
|            | NE          | 0,15    | 0,48           | 0,35    | 0,37    | 6,82    | 506,98   | 0,06    | 0,17    | 0,17    | 0,17    | 0,17    | 0,17    |
|            | N           | 0,14    | 0,70           | 0,60    | 0,27    | 1,95    | 1.827,38 | 0,04    | 0.25    | 0.24    | 0,24    | 0,24    | 0,24    |
|            | <b>SE</b>   | 0,12    | $-0,59$        | $-0.93$ | 0,29    | 1,78    | $-0.35$  | 0,19    | 0,21    | 0,21    | 0,21    | 0,22    | 0,24    |
| Assimetria | S           | $-0.27$ | 0,31           | $-0.68$ | $-0,31$ | $-1,59$ | $-1,05$  | $-0,13$ | $-0.03$ | $-0.03$ | $-0.02$ | $-0.02$ | $-0.02$ |
|            | $_{\rm NE}$ | $-0,39$ | 0,25           | 0.67    | $-0.06$ | 1,73    | $-0.03$  | 0,32    | 0,40    | 0,40    | 0,42    | 0.43    | 0,43    |
|            | N           | 0,27    | 1,08           | $-0,38$ | 0,41    | 0,23    | 0,17     | 0,31    | 0,25    | 0,26    | 0,26    | 0,27    | 0,27    |
|            | <b>SE</b>   | 3,36    | 4,02           | 7,10    | 3,32    | 8,79    | 7,45     | 3,23    | 2,84    | 2,85    | 2,81    | 2,83    | 2,87    |
| Curtose    | S           | 2,91    | 5,33           | 4,30    | 5,01    | 5,57    | 4,56     | 2,76    | 2,41    | 2,39    | 2,39    | 2,40    | 2,41    |
|            | NE          | 4,44    | 6,26           | 4,08    | 3,94    | 5,82    | 6,77     | 3.68    | 2,49    | 2,49    | 2,51    | 2,52    | 2,51    |
|            | N           | 2,75    | 7,64           | 3,77    | 2,65    | 5,78    | 6,22     | 3,48    | 1,84    | 1,84    | 1,84    | 1,86    | 1,87    |

modelos possuem resíduos com média nula, variância pequena, assimetria próxima a zero e curtose próxima a 3. Destacam-se com melhores resultados os modelos 1, 2, 3, 4 e 7.

Tabela 5.18: Estatísticas descritivas dos resíduos (RC) – *out-of-sample*

Diferentemente do ocorrido no período *in-sample*, nem todos os valores de MSE, RMSE, MAE e MAPE do período *out-of-sample* estão próximos a zero, o que indica que alguns modelos estimados não conseguiram controlar os erros neste período. A Tabela 5.19 apresenta as estatísticas, com destaque positivo para os modelos 1,2 e 7, este último apresentou os menores valores de MAPE.

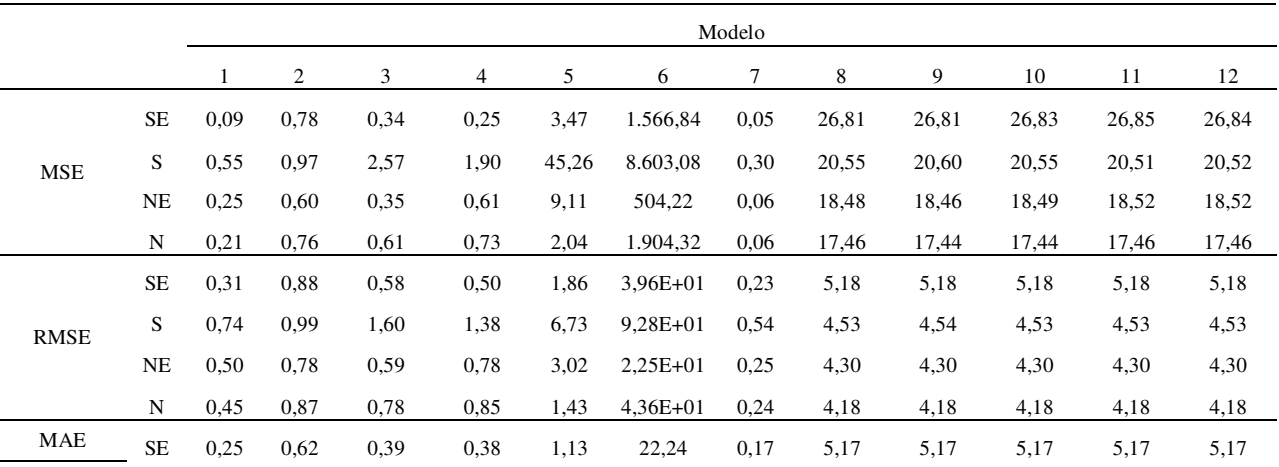

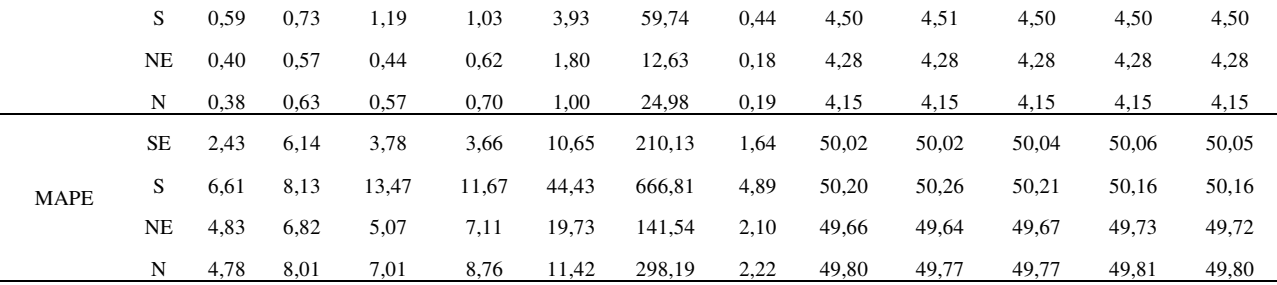

Tabela 5.19: Estatísticas de erro dos modelos (RC) – *out-of-sample*

Por fim, verificou-se a normalidade (nas versões univariada e multivariada do teste) dos resíduos dos modelos estimados no período *out-of-sample*, mostrados na Tabela 5.20.

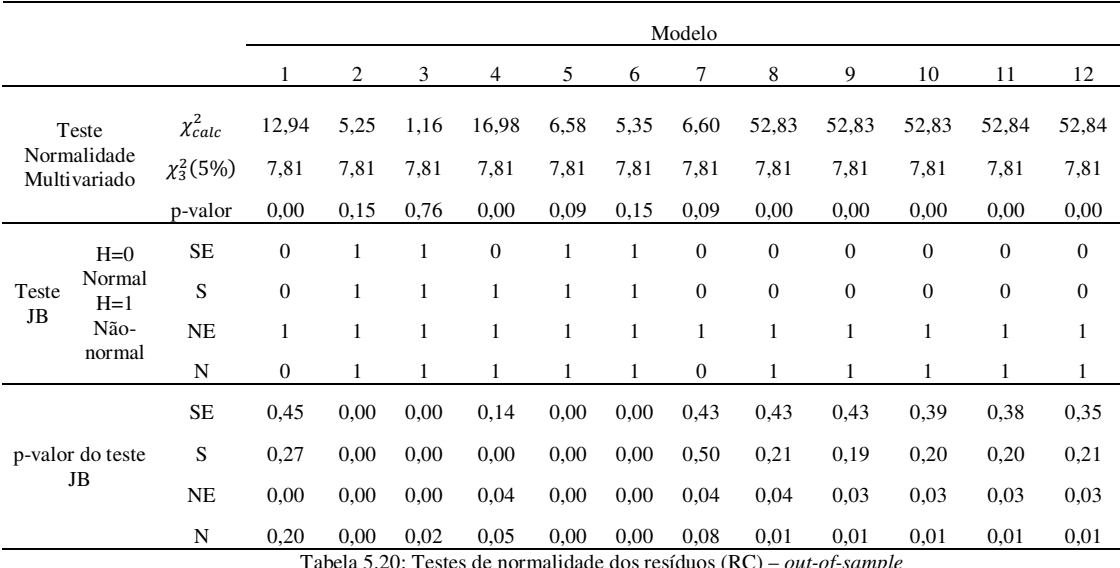

Tabela 5.20: Testes de normalidade dos resíduos (RC) – *out-of-sample*

Conclui-se que os resíduos neste período *out-of-sample* dos modelos 2, 3, 6 e 7 seguem distribuição Normal multivariada, porém, nem todos seguem distribuição Normal univariada.

Considerando o método de previsão RC, o modelo 7 foi o modelo que apresentou melhores resultados para os resíduos, em todas as análises. Selecionase, portanto, este modelo como o mais adequado.

Considere, agora, o tipo MM de previsão. A Tabela 5.21 apresenta as estatísticas Média, Variância, Assimetria e Curtose dos resíduos. Nem todos os modelos possuem resíduos com média nula, variância pequena, assimetria próxima a zero e curtose próxima a 3. Destacam-se com melhores resultados os modelos 7 (com 2 nós terminais), 8 a 12 (não formaram árvores).

|            |           |         |                |          |                                                            |      | Modelo     |         |                          |         |         |         |         |
|------------|-----------|---------|----------------|----------|------------------------------------------------------------|------|------------|---------|--------------------------|---------|---------|---------|---------|
|            |           | 1       | $\mathfrak{2}$ | 3        | 4                                                          | 5    | 6          | $\tau$  | 8                        | 9       | 10      | 11      | 12      |
|            | <b>SE</b> | 4,91    | 9.55           | $-6,40$  | $-18,68$                                                   | 3,29 | 832,71     | $-0,18$ | 0,01                     | 0,01    | 0.01    | 0.01    | 0,01    |
| Média      | S         | $-1,13$ | $-1,81$        | 25,99    | 80,23                                                      | 8,21 | 795,40     | 0.59    | 0.06                     | 0,07    | 0,07    | 0,06    | 0,06    |
|            | <b>NE</b> | 4,60    | 1,12           | $-21,89$ | $-9,38$                                                    | 3,67 | 57,53      | 0,02    | $-0,05$                  | $-0.05$ | $-0.05$ | $-0.04$ | $-0.04$ |
|            | N         | 1,50    | $-0,89$        | $-12,06$ | $-36,53$                                                   | 1,72 | $-285,57$  | 0,32    | $-0,03$                  | $-0,03$ | $-0.03$ | $-0,03$ | $-0,03$ |
|            | $\rm SE$  | 4,09    | 529,19         | 338,47   | 2,53E+03                                                   | 0.09 | $2,03E+06$ | 1,21    | 0,04                     | 0,04    | 0,04    | 0,04    | 0,04    |
| Variância  | S         | 1,00    | 17,23          | 2.092,15 | 1,99E+04                                                   | 0,50 | $2,08E+06$ | 7,75    | 0,28                     | 0,29    | 0,29    | 0,29    | 0,29    |
|            | <b>NE</b> | 7,19    | 15,72          | 3.913,94 | 651,74                                                     | 0,12 | $2,21E+04$ | 0,07    | 0.06                     | 0,06    | 0,06    | 0,06    | 0,06    |
|            | N         | 14,14   | 62,38          | 587,97   | $1,03E+04$                                                 | 0.06 | $2,37E+05$ | 1,65    | 0,04                     | 0,04    | 0,04    | 0.04    | 0.04    |
|            | $\rm SE$  | $-0.60$ | 0.60           | $-1,74$  | $-1,45$                                                    | 0,53 | $-1,21$    | 0,36    | $-0,36$                  | $-0,37$ | $-0,30$ | $-0,26$ | $-0,22$ |
| Assimetria | S         | $-0,53$ | $-0,79$        | 1,80     | 1,43                                                       | 0,05 | $-1,22$    | $-0,34$ | $-0,09$                  | $-0.10$ | $-0,10$ | $-0,11$ | $-0.11$ |
|            | <b>NE</b> | $-0,56$ | $-1,79$        | $-1,88$  | $-1,34$                                                    | 0.04 | $-1,33$    | $-0,01$ | 0,05                     | 0,05    | 0,05    | 0,06    | 0,07    |
|            | N         | $-0.61$ | $-1,51$        | $-1,83$  | $-1,41$                                                    | 0,23 | 1,26       | $-0,36$ | 0,41                     | 0,42    | 0,36    | 0,47    | 0.46    |
|            | <b>SE</b> | 1,45    | 6,06           | 4,26     | 3,16                                                       | 3,23 | 2,48       | 1,28    | 3,88                     | 3.95    | 3.99    | 4,13    | 4,23    |
| Curtose    | S         | 3,01    | 5,57           | 4,37     | 3,13                                                       | 2,67 | 2,50       | 1,27    | 2,49                     | 2,45    | 2,51    | 2,54    | 2,53    |
|            | <b>NE</b> | 1,42    | 7,05           | 4,53     | 3,02                                                       | 3,07 | 2,94       | 3,11    | 3,49                     | 3,52    | 3,43    | 3,55    | 3,57    |
|            | N         | 1,42    | 4,98           | 4,44     | 3,12<br>Tokolo 5.01: Estatísticas descritivas das resíduos | 3,34 | 2,65       | 1,24    | 3,80<br>and all accounts | 3,72    | 3.69    | 4,24    | 4,26    |

Tabela 5.21: Estatísticas descritivas dos resíduos – *out-of-sample*

A Tabela 5.22 apresenta as estatísticas MSE, RMSE, MAE e MAPE do período *out-of-sample* do tipo MM de previsão.

|             |           |       |                |          |           |       | Modelo    |        |      |      |      |      |      |
|-------------|-----------|-------|----------------|----------|-----------|-------|-----------|--------|------|------|------|------|------|
|             |           | 1     | $\overline{2}$ | 3        | 4         | 5     | 6         | $\tau$ | 8    | 9    | 10   | 11   | 12   |
|             | <b>SE</b> | 28,17 | 617,48         | 377,53   | 2.869,04  | 10.91 | 2,71E+06  | 1,23   | 0.04 | 0,04 | 0.04 | 0.04 | 0,04 |
| <b>MSE</b>  | S         | 2,26  | 20,40          | 2.756,13 | 26.224,08 | 67,94 | 2,70E+06  | 8,05   | 0,28 | 0,30 | 0,29 | 0,29 | 0,29 |
|             | <b>NE</b> | 28,30 | 16,87          | 4.371,11 | 735,98    | 13,62 | 25.237,59 | 0,07   | 0,07 | 0,07 | 0,07 | 0.06 | 0,06 |
|             | ${\bf N}$ | 16,30 | 62,82          | 730,20   | 11.605,10 | 3,00  | 3,17E+05  | 1,74   | 0,04 | 0,04 | 0.04 | 0,04 | 0.04 |
|             | <b>SE</b> | 5,31  | 24,85          | 19,43    | 53,56     | 3,30  | 1.646,24  | 1,11   | 0,19 | 0,19 | 0,19 | 0,19 | 0,20 |
| <b>RMSE</b> | S         | 1,50  | 4,52           | 52,50    | 161,94    | 8,24  | 1.644,18  | 2,84   | 0,53 | 0,54 | 0,54 | 0.54 | 0,54 |
|             | <b>NE</b> | 5,32  | 4,11           | 66,11    | 27,13     | 3,69  | 158,86    | 0,27   | 0,26 | 0,26 | 0,26 | 0,25 | 0,25 |
|             | N         | 4,04  | 7,93           | 27,02    | 107,73    | 1,73  | 563,46    | 1,32   | 0,21 | 0,21 | 0,20 | 0,21 | 0,21 |
|             | $\rm SE$  | 4,91  | 13,81          | 10,74    | 29,04     | 3,29  | 1.645,13  | 1,09   | 0,14 | 0,14 | 0,14 | 0,15 | 0,15 |
| <b>MAE</b>  | S         | 1,20  | 2,59           | 26,53    | 87,20     | 8,21  | 1.641,21  | 2,78   | 0,44 | 0,45 | 0.44 | 0.44 | 0,44 |
|             | NE        | 4,60  | 3,46           | 30,39    | 15,70     | 3,67  | 154,04    | 0,21   | 0,20 | 0,20 | 0,20 | 0,19 | 0,19 |
|             | ${\bf N}$ | 4,01  | 4,78           | 13,27    | 58,92     | 1,72  | 560,25    | 1,30   | 0,16 | 0,16 | 0,15 | 0,15 | 0,15 |
|             | $\rm SE$  | 47,03 | 137,76         | 106,46   | 290,63    | 31,79 | 15.947,86 | 10,54  | 1,38 | 1,36 | 1,38 | 1,40 | 1,42 |
| <b>MAPE</b> | S         | 13,79 | 29,05          | 294,33   | 968,03    | 91,98 | 18.451,97 | 31,19  | 4,88 | 4,98 | 4,92 | 4,92 | 4,92 |
|             | <b>NE</b> | 52,23 | 40,58          | 372,37   | 193,00    | 42,88 | 1.794,43  | 2,48   | 2,27 | 2,27 | 2,26 | 2,21 | 2,22 |
|             | N         | 48,29 | 62,67          | 170,84   | 768,72    | 20,84 | 6.815,21  | 15,82  | 1,90 | 1,88 | 1,83 | 1,80 | 1,82 |

Os resultados indicam que os modelos que formaram árvores (1 a 7) não conseguiram controlar os erros neste período. Os demais modelos, aqueles que não formaram árvores, apresentaram os menores valores em todas as estatísticas. Verificou-se a normalidade (nas versões univariada e multivariada do teste) dos resíduos dos modelos lineares (8 a 12) no período *out-of-sample*, mostrados na Tabela 5.23. Para os modelos não-lineares, somente os modelos 2 e 7 não rejeitaram a hipótese de normalidade na versão multivariada. Dentre esses modelos destacados, no teste de Jarque-Bera, os resíduos de algumas variáveis dos modelos lineares (8 a 12) e do modelo não-linear 7 seguem distribuição Normal univariada.

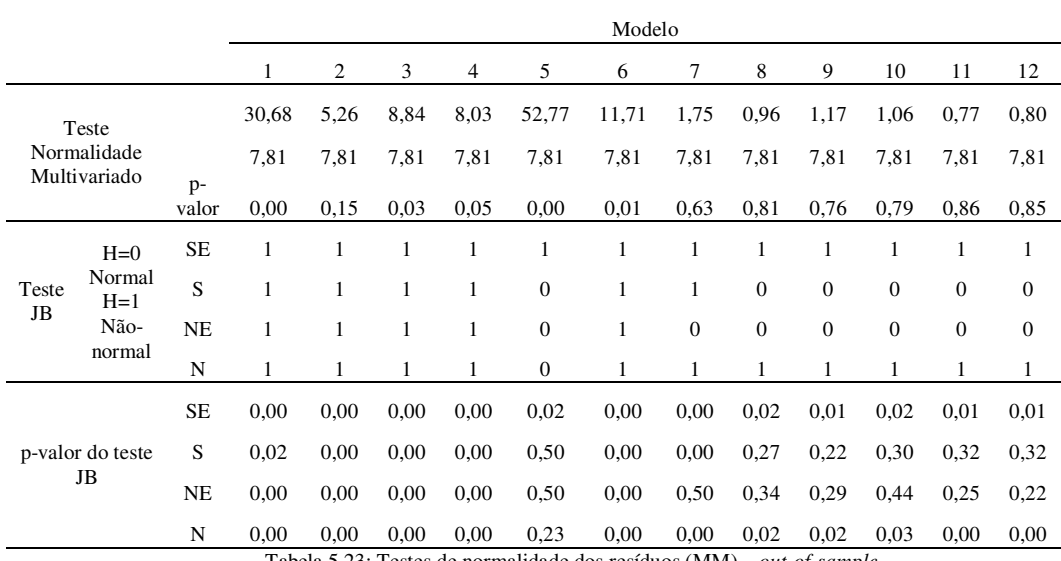

Tabela 5.23: Testes de normalidade dos resíduos (MM) – *out-of-sample*

Por último, mas não menos importante, o tipo ARC de previsão. A Tabela 5.24 apresenta as estatísticas básicas Média, Variância, Assimetria e Curtose dos resíduos. Nem todos os modelos possuem resíduos com média nula, variância pequena, assimetria próxima a zero e curtose próxima a 3. Destacam-se com melhores resultados os modelos 8 a 12 (não formaram árvores). Dentre os que formaram árvores, o modelo 7 apresenta as melhores estatísticas.

|            |           |           |                                                                                 |         |                |         | Modelo  |         |         |      |         |         |         |
|------------|-----------|-----------|---------------------------------------------------------------------------------|---------|----------------|---------|---------|---------|---------|------|---------|---------|---------|
|            |           | 1         | 2                                                                               | 3       | $\overline{4}$ | 5       | 6       | 7       | 8       | 9    | 10      | 11      | 12      |
|            | <b>SE</b> | $-6,94$   | 1,59                                                                            | 0,49    | 0.94           | 0,10    | 0,86    | $-0.05$ | 0,00    | 0.00 | 0,00    | 0.00    | 0,00    |
| Média      | S         | $-130,14$ | 2,55                                                                            | 0.83    | 1,09           | 1,20    | 3,05    | 0,15    | $-0.01$ | 0.02 | 0,02    | 0,02    | 0.03    |
|            | <b>NE</b> | $-60,10$  | 1,14                                                                            | 0,47    | 0,72           | $-0,16$ | 0,25    | $-0.06$ | 0,01    | 0.00 | 0,00    | 0.01    | 0,01    |
|            | N         | $-38,74$  | 2,72                                                                            | 0.78    | 0,78           | $-1,40$ | $-0.52$ | $-0.13$ | 0,02    | 0.00 | 0,01    | 0.01    | 0,01    |
|            | <b>SE</b> | 1,97E+05  | 16,24                                                                           | 5.59    | 0,97           | 1,42    | 1,17    | 0.25    | 0,11    | 0.10 | 0,09    | 0.08    | 0.08    |
| Variância  | S         | 3,27E+06  | 42,11                                                                           | 22,31   | 5,96           | 6,83    | 7,67    | 0,77    | 0,60    | 0,57 | 0,50    | 0,50    | 0,48    |
|            | <b>NE</b> | 1,04E+06  | 24,20                                                                           | 5,96    | 0,81           | 2,68    | 1,83    | 0,41    | 0,20    | 0,18 | 0,17    | 0,16    | 0,14    |
|            | N         | 2,73E+05  | 13,57                                                                           | 4,73    | 0,77           | 2,83    | 2,41    | 0,34    | 0.12    | 0,11 | 0,09    | 0.09    | 0.08    |
|            | <b>SE</b> | 1,92      | $-1,43$                                                                         | 0,04    | 0,28           | $-0.57$ | 0,85    | 0.53    | 0,38    | 0,37 | 0,34    | 0,37    | 0,22    |
| Assimetria | S         | $-6,27$   | 0,39                                                                            | 0,40    | 0,45           | $-0,13$ | 0,39    | 0.02    | $-0.15$ | 0.10 | $-0,05$ | $-0,03$ | $-0,06$ |
|            | <b>NE</b> | 0,70      | $-2,14$                                                                         | $-0.43$ | 0,24           | 0,48    | 0,44    | 1,00    | 0.05    | 0,01 | 0,20    | 0,32    | 0,19    |
|            | N         | $-1,76$   | $-0,13$                                                                         | 0,26    | 0,79           | $-0,14$ | $-0,20$ | 0.59    | $-0,03$ | 0,03 | 0,26    | 0,37    | 0,23    |
|            | <b>SE</b> | 23,64     | 9,06                                                                            | 4,19    | 4,03           | 2,80    | 8,16    | 8,29    | 2,83    | 3,20 | 3,23    | 3,44    | 3,15    |
| Curtose    | S         | 56,61     | 4,46                                                                            | 3,67    | 3,42           | 4,31    | 2,41    | 3,98    | 3.38    | 2,88 | 2,60    | 2,75    | 2,89    |
|            | <b>NE</b> | 25,66     | 17,75                                                                           | 4,84    | 2,74           | 3,50    | 8,15    | 7,67    | 3,49    | 3,88 | 3,34    | 3,61    | 3,73    |
|            | N         | 23,62     | 8,25                                                                            | 4,37    | 3,68           | 2,74    | 4,14    | 6,55    | 2,94    | 3,46 | 3,38    | 3,56    | 3,55    |
|            |           |           | Tabela 5.24: Estatísticas descritivas dos resíduos (ARC) – <i>out-of-sample</i> |         |                |         |         |         |         |      |         |         |         |

Com exceção do modelo 7, as estatísticas MSE, RMSE, MAE e MAPE do tipo ARC de previsão indicam que os modelos que formaram árvores (1 a 7), não controlaram os erros neste período. A Tabela 5.25 apresenta os resultados.

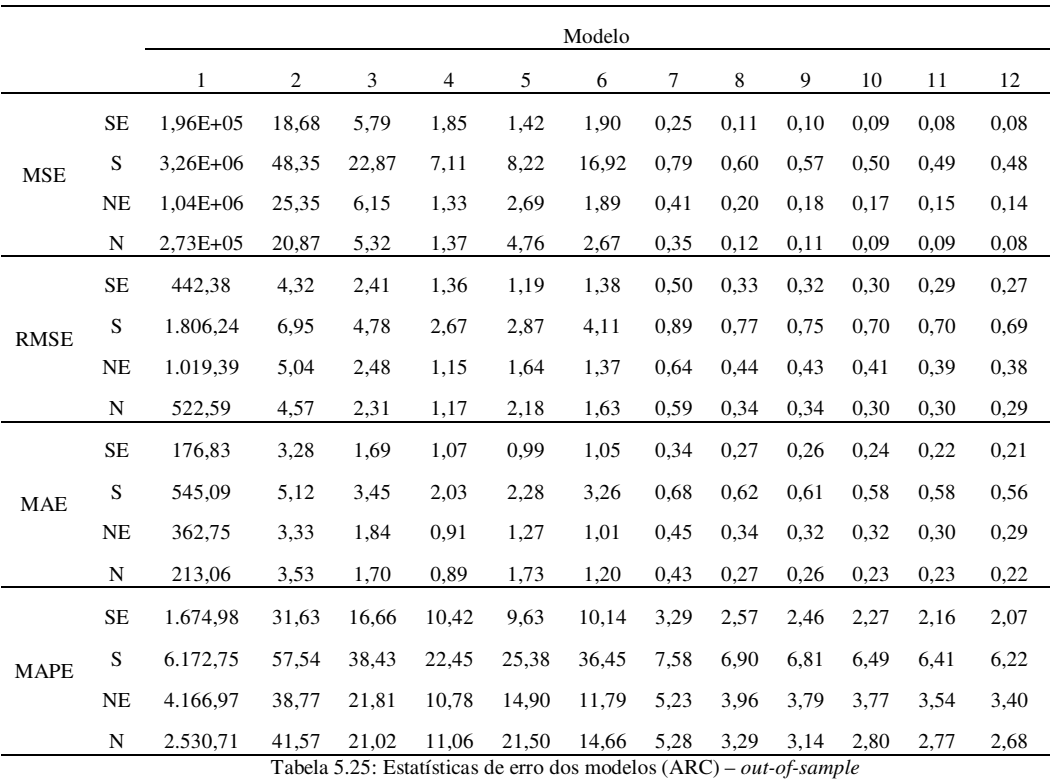

Os demais modelos, aqueles que não formaram árvores, apresentaram os menores valores em todas as estatísticas.

Verificou-se a normalidade (nas versões univariada e multivariada do teste) dos resíduos dos modelos lineares (8 a 12) no período *out-of-sample*, mostrados na Tabela 5.26. Para os modelos não-lineares, somente os modelos 1, 2, 5 e 7 não rejeitaram a hipótese de normalidade na versão multivariada. Dentre esses modelos, os resíduos não seguem distribuição Normal univariada, pelo teste de Jarque-Bera. Já os lineares (8 a 12) seguem normalidade tanto na versão multivariada quanto na univariada, em todas as variáveis.

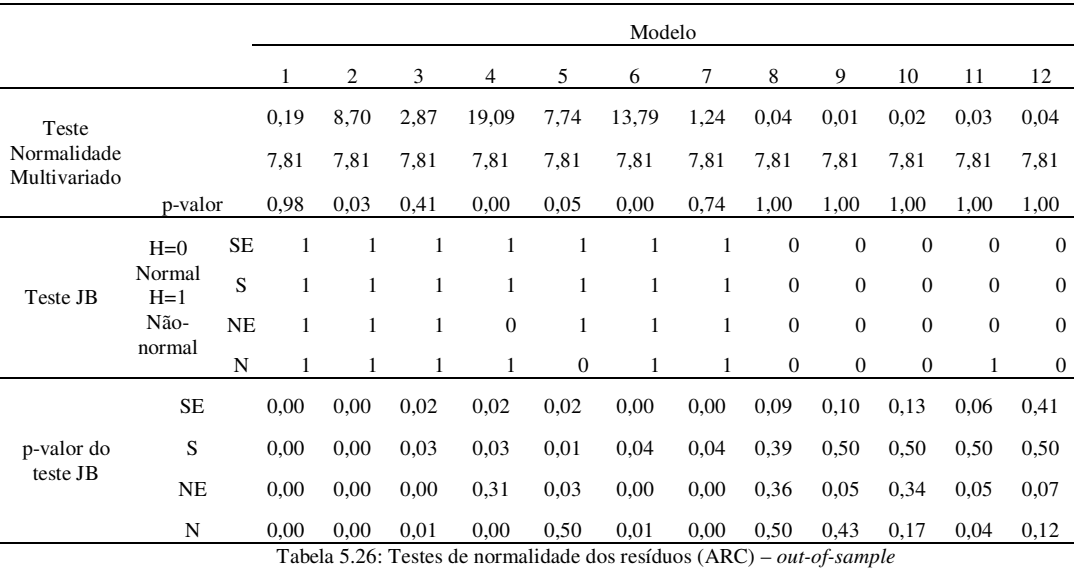

Depois de analisar todos esses resultado, desde o número de parâmetros em cada modelo, os critérios de informação, as estatísticas dos resíduos *in-sample* e *– out-of-sample* dos três tipos de previsão, o modelo que apresentou melhor ajuste aos dados de vazão de rios foi o modelo 7. Este modelo foi, então, o selecionado para representar o STVAR-Tree no confronto com o modelo PAR(p).

A Figura 5.7 ilustra a árvore estimada pelo modelo 7, identificando o valor estimado pelo parâmetro de suavidade  $(\gamma)$  e de locação  $(c)$ , além da variável de transição  $S_{t-11}$ . A interpretação da árvore é feita da seguinte maneira: para estimar as séries de vazão de rios, medidas aqui pela Energia Natural Afluente (ENA), o modelo STVAR-Tree mais adequado sugere uma árvore com dois regimes, com uma transição suave ( $\hat{y} = 1.32$ ) determinada pela defasagem 11 do

sub-mercado Sul. O ponto de corte desta variável de transição ocorre no valor  $(c = 8,7).$ 

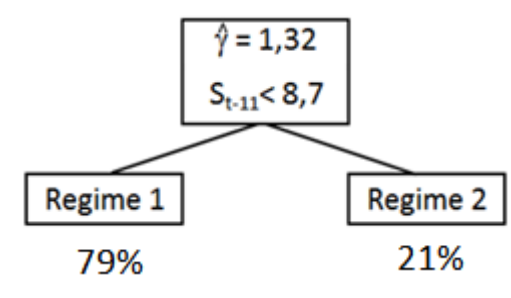

Figura 5.7: Árvore estimada do modelo 7

Portanto, para ENA do Sul com valores menores que 8,7, as séries de ENA dos quatro sub-mercados são estimadas pelo Regime 1, com 79% de pertinência. Para ENA do Sul com valores maiores ou iguais a 8,7, as séries de ENA dos quatro sub-mercados são estimadas pelo Regime 2, com 21% de pertinência.

Os parâmetros lineares estimados, para cada regime, estão a seguir.

Regime 1

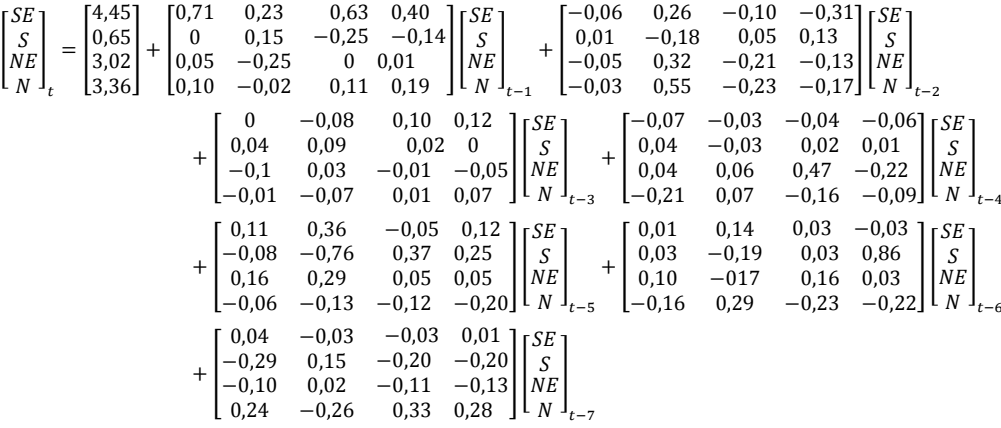

#### Regime 2

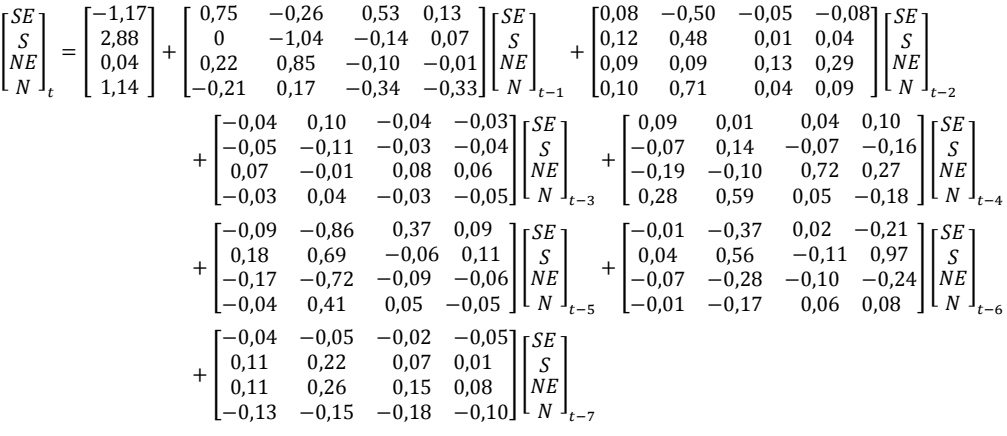

#### **5.2.1.3. PAR**

Quatro modelos PAR(p) foram estimados, um para cada sub-mercado. A estratégia de seleção de modelos seguida, inicialmente, considerou a mesma ordem p para todos os meses. Porém, os resultados foram muito ruins. Os resíduos não tinham boas propriedades e os erros de previsão eram elevados. Como a modelagem PAR(p) permite que se escolham ordens diferentes para os períodos, realizou-se este procedimento e os resultados melhoraram, permitindo que o modelo mais adequado fosse selecionado. O critério utilizado para selecionar a ordem de cada um dos períodos foi aquele que reduz o valor do BIC.

As Figuras 5.8 a 5.11 a seguir ilustram a Função de Auto Correlação (FAC) Periódica e a Função de Auto Correlação Parcial (FACP) Periódica, de cada subsistema. Estas funções auxiliam na seleção da ordem dos modelos.

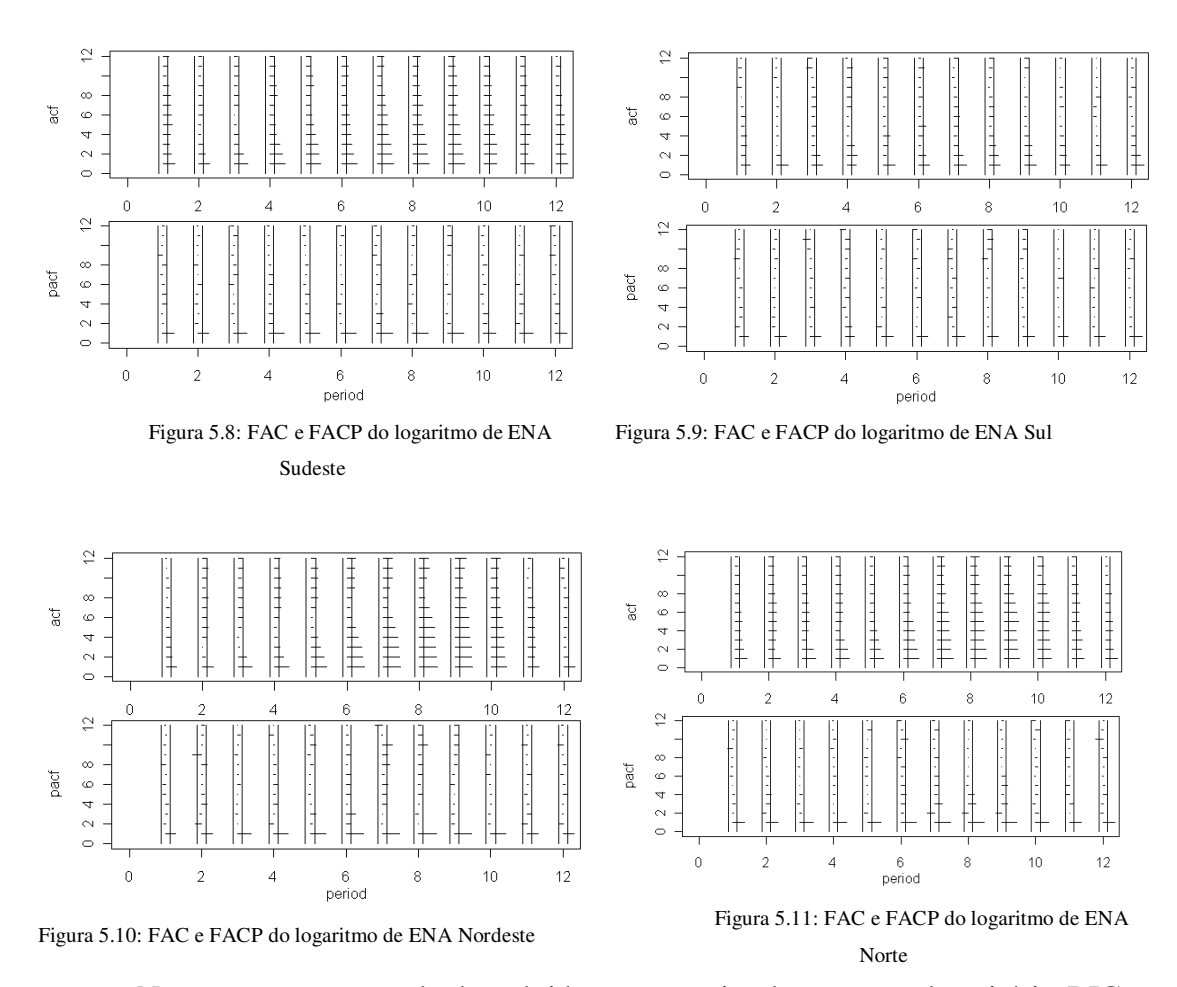

Nem sempre, os resultados obtidos pura e simplesmente pelo critério BIC foram satisfatórios. Combinando, então, os resultados pelo critério BIC e em conjunto com FAC e FACP Periódicas selecionou-se os modelos, disponíveis na Tabela 5.27.

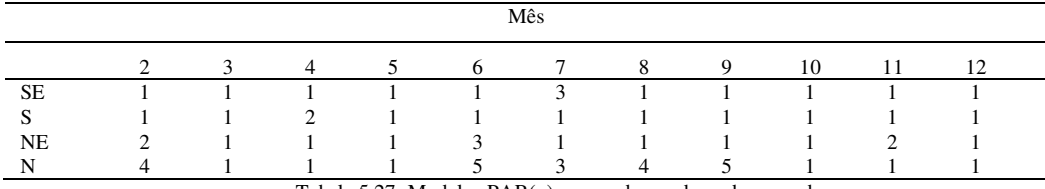

Tabela 5.27: Modelos PAR(p) para cada um dos sub-mercados

Os parâmetros destes modelos foram estimados e constam na Tabela 5.28. Os valores nulos significam que a ordem era menor que a disponível na tabela.

|             |                  |                  |                  |                  |                  |                  |                  | Mês              |                  |                  |                  |                  |                  |
|-------------|------------------|------------------|------------------|------------------|------------------|------------------|------------------|------------------|------------------|------------------|------------------|------------------|------------------|
|             |                  | 1                | $\overline{c}$   | 3                | 4                | 5                | 6                | 7                | 8                | 9                | 10               | 11               | 12               |
|             | lag <sub>1</sub> | 0,68             | 0,70             | 0,69             | 0,69             | 0,75             | 0,94             | 0,68             | 0,85             | 1,12             | 0,67             | 0,66             | 0,69             |
| SE          | lag <sub>2</sub> | $\boldsymbol{0}$ | $\mathbf{0}$     | $\boldsymbol{0}$ | $\boldsymbol{0}$ | $\boldsymbol{0}$ | $\boldsymbol{0}$ | $-0,02$          | $\boldsymbol{0}$ | $\boldsymbol{0}$ | $\boldsymbol{0}$ | $\boldsymbol{0}$ | $\boldsymbol{0}$ |
|             | lag <sub>3</sub> | $\mathbf{0}$     | $\mathbf{0}$     | $\boldsymbol{0}$ | $\boldsymbol{0}$ | $\mathbf{0}$     | $\boldsymbol{0}$ | 0,25             | $\mathbf{0}$     | $\boldsymbol{0}$ | $\boldsymbol{0}$ | $\boldsymbol{0}$ | $\boldsymbol{0}$ |
| $\mathbf S$ | lag 1            | 0,45             | 0,64             | 0,54             | 0,29             | 0,95             | 0,55             | 0,68             | 0,65             | 0,53             | 0,47             | 0,61             | 0,75             |
|             | lag <sub>2</sub> | $\mathbf{0}$     | $\overline{0}$   | $\mathbf{0}$     | 0,38             | $\mathbf{0}$     | $\boldsymbol{0}$ | $\boldsymbol{0}$ | $\mathbf{0}$     | $\boldsymbol{0}$ | $\mathbf{0}$     | $\mathbf{0}$     | $\mathbf{0}$     |
|             | lag 1            | 0,44             | 1,07             | 0,79             | 0,78             | 0,8              | 0,56             | 0,81             | 0,93             | 0,91             | 0.90             | 0,80             | 0,71             |
| NE          | lag <sub>2</sub> | $\boldsymbol{0}$ | $-0,34$          | $\boldsymbol{0}$ | $\boldsymbol{0}$ | $\boldsymbol{0}$ | 0,01             | $\boldsymbol{0}$ | $\boldsymbol{0}$ | $\boldsymbol{0}$ | $\boldsymbol{0}$ | $\boldsymbol{0}$ | $\boldsymbol{0}$ |
|             | lag <sub>3</sub> | $\boldsymbol{0}$ | $\overline{0}$   | $\mathbf{0}$     | $\boldsymbol{0}$ | $\mathbf{0}$     | 0,18             | $\boldsymbol{0}$ | $\boldsymbol{0}$ | $\boldsymbol{0}$ | $\mathbf{0}$     | $\mathbf{0}$     | $\boldsymbol{0}$ |
|             | lag 1            | 0,63             | 0,85             | 0,66             | 0,68             | 0,86             | 0,77             | 1,05             | 1,25             | 1,47             | 0,97             | 0,85             | 0,8              |
|             | lag <sub>2</sub> | $\boldsymbol{0}$ | $-0,31$          | $\mathbf{0}$     | $\boldsymbol{0}$ | $\mathbf{0}$     | $\mathbf{0}$     | $-0,45$          | $-0,49$          | $-1,09$          | $\mathbf{0}$     | $\boldsymbol{0}$ | $\mathbf{0}$     |
| $\mathbf N$ | lag 3            | $\mathbf{0}$     | $\boldsymbol{0}$ | $\boldsymbol{0}$ | $\boldsymbol{0}$ | $\boldsymbol{0}$ | $-0,02$          | 0,23             | 0,11             | 0,29             | $\boldsymbol{0}$ | $\boldsymbol{0}$ | $\boldsymbol{0}$ |
|             | $\log 4$         | $\boldsymbol{0}$ | 0,35             | $\mathbf{0}$     | $\boldsymbol{0}$ | $\boldsymbol{0}$ | 0,10             | $\boldsymbol{0}$ | 0,15             | $-0,10$          | $\boldsymbol{0}$ | $\boldsymbol{0}$ | $\boldsymbol{0}$ |
|             | lag <sub>5</sub> | $\boldsymbol{0}$ | $\mathbf{0}$     | $\mathbf{0}$     | $\boldsymbol{0}$ | $\overline{0}$   | 0,11             | $\boldsymbol{0}$ | $\mathbf{0}$     | 0,32             | $\boldsymbol{0}$ | $\mathbf{0}$     | $\mathbf{0}$     |

Tabela 5.28: Estimativa dos parâmetros dos modelos PAR(p)

A Tabela 5.29 apresenta as estatísticas Média, Variância, Assimetria e Curtose dos resíduos nos períodos *in-sample* e *out-of-sample*. Estes resultados mostram um ajuste razoável aos dados.

|           |         |           | In-sample  |         |         |           | Out-of-sample |         |
|-----------|---------|-----------|------------|---------|---------|-----------|---------------|---------|
|           | Média   | Variância | Assimetria | Curtose | Média   | Variância | Assimetria    | Curtose |
| <b>SE</b> | $-0.01$ | 2.41      | $-0.92$    | 2,63    | 0,01    | 2,39      | $-0.92$       | 2,59    |
| S         | $-0.02$ | 1,58      | $-0.65$    | 3,31    | 0.06    | 1,76      | $-0.48$       | 3,24    |
| <b>NE</b> | $-0.05$ | 1,71      | 1,48       | 4,99    | $-0.11$ | 1,65      | 1,55          | 5,26    |
| N         | $-0.01$ | 1,96      | 0.22       | 1,86    | $-0.02$ | 2,01      | 0,2           | 1,86    |

Tabela 5.29: Estatísticas Descritivas das séries de resíduos

### **5.2.1.4. Comparação dos modelos STVAR-Tree e PAR**

Estatisticamente, os modelos STVAR-Tree e PAR(p) foram comparados pelas medidas de MAPE no período *out-of-sample*, apresentadas na Tabela 5.30. Conclui-se que a modelagem STVAR-Tree teve um ajuste muito superior em comparação com a modelagem PAR. Duas das três estratégias de previsão do STVAR-Tree, RC e ARC, apresentaram MAPE muito menores.

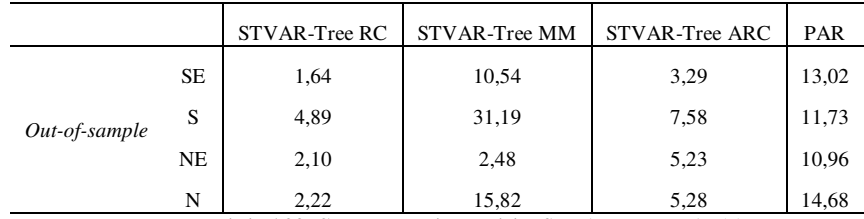

Tabela 5.30: Comparação dos modelos STVAR-Tree e PAR(p)

Este resultado mostra que o modelo não-linear multivariado denominado STVAR-Tree é capaz de ser aplicado a problemas reais e que pode competir com modelos já existentes. Neste caso, o modelo STVAR-Tree ganhou com uma vantagem bastante expressiva.

### **5.2.2. Preço spot de energia elétrica**

Primeiramente, uma análise exploratória foi feita para conhecimento do comportamento das séries de Preço spot de energia elétrica do mercado brasileiro, no patamar médio de carga, medidas em (R\$/MWh). Em seguida, para a modelagem das séries de Preço spot, considerou-se o modelo STVAR-Tree e o modelo PAR(p). A estratégia de separar 80% das observações na fase de estimação e os 20% restantes para a previsão *out-of-sample* foi utilizada, e estes números estão mais detalhados na Tabela 5.31.

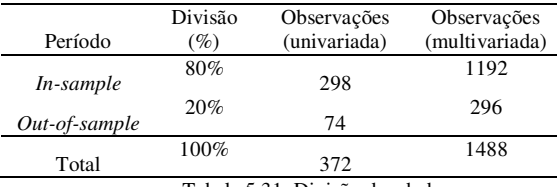

Tabela 5.31: Divisão dos dados

A comparação dos modelos foi feita com base em medidas estatísticas no período *out-of-sample*, considerando previsões de 1 passo à frente.

## **5.2.2.1. Análise exploratória**

Trata-se de séries semanais, coletadas no período de maio/2002 a junho/2009, no total de 372 semanas de observações.

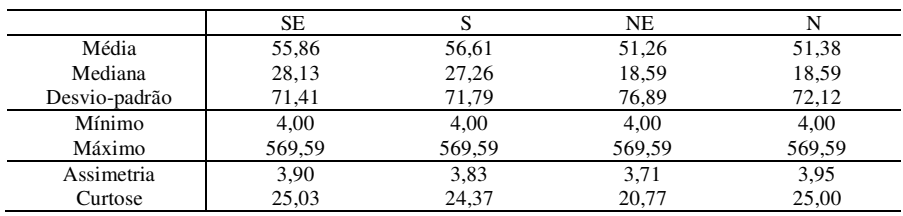

Tabela 5.32: Estatísticas Descritivas das séries de Preço spot

O Gráfico 5.3 apresenta a evolução das séries de Preço spot ao longo das semanas. Note que a série histórica apresenta elevada volatilidade e diversas quebras estruturais. Vários são os motivos para explicar esse comportamento, a maioria em razão de efeitos conjunturais ou estruturais da própria formação do preço spot.

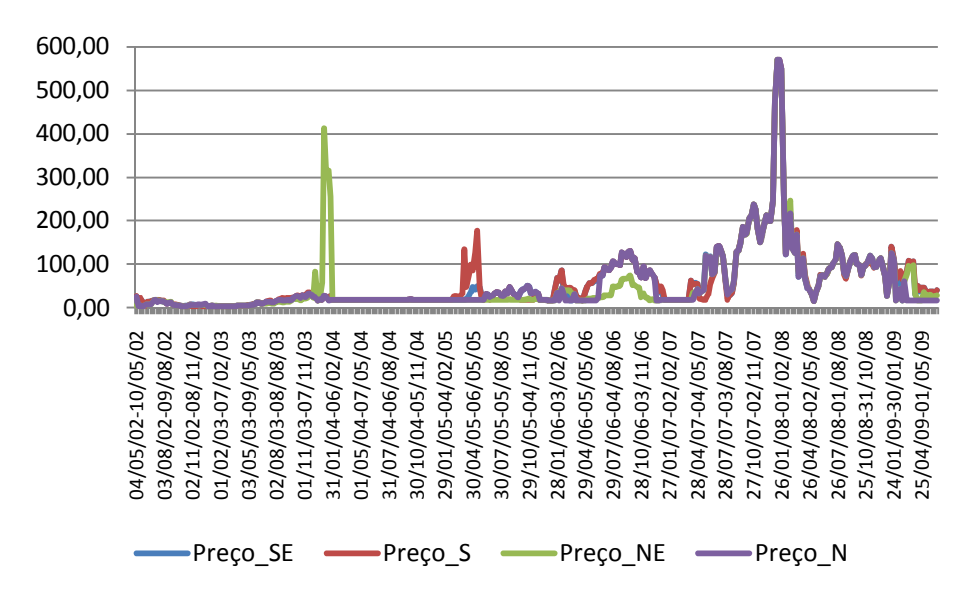

Gráfico 5.3: Evolução das séries de Preço spot

Como o preço não é, de fato, de mercado, e sim fornecido por modelos computacionais, grandes variações semanais podem ocorrer, por exemplo, quando parâmetros ou versões desses modelos matemáticos são alterados ou lançados, ou até mesmo a adoção de valores não advindos dos modelos. Outro problema é quando os próprios modelos matemáticos são abandonados. Um exemplo disso ocorreu no período do racionamento de 2001/2002 quando alguns valores do PLD semanal foram regulados pelo governo. Além disso, descontinuidades no Plano de Expansão e alterações nos planos de reparo e manutenção de unidades térmicas, limites na transmissão de energia entre sub-mercados, entre outros motivos, têm feito com que a volatilidade das séries de preço seja elevada.

Devido à grande variabilidade dos dados, melhores resultados foram obtidos ao aplicar o logaritmo natural às séries de Preço spot. E daqui para frente, somente estas séries serão consideradas nas análises. A Tabela 5.33 fornece estatísticas descritivas do logaritmo natural das séries de Preço spot. As médias das séries apresentam valores semelhantes às medianas, com alguns desvios devido à baixa dispersão medida pelos desvios-padrão. Nota-se que os valores de mínimo e máximo não são distantes (entre 1,39 e 6,35).

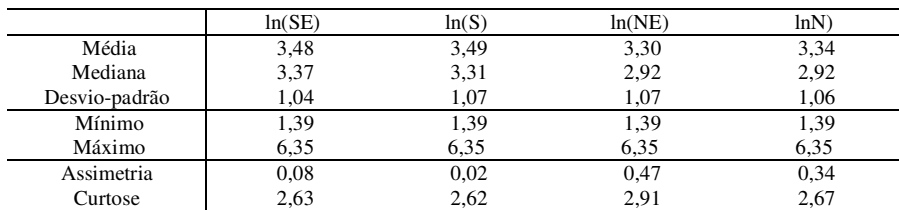

Tabela 5.33: Estatísticas Descritivas do logaritmo natural das séries de Preço spot

A Tabela 5.34 apresenta as correlações entre as séries de Preço spot. É possível notar as correlações elevadas entre todos os sub-mercados.

|        | ln(SE) | ln(S) | ln(NE) | ln(N) |
|--------|--------|-------|--------|-------|
| ln(SE) |        | 0,96  | 0,89   | 0,94  |
| ln(S)  | 0,96   |       | 0.86   | 0,89  |
| ln(NE) | 0.89   | 0,86  |        | 0,89  |
| ln(N)  | 0.94   | 0,89  | 0,89   |       |

Tabela 5.34: Matriz de Correlação do logaritmo natural das séries de Preço spot

Visualmente, no Gráfico 5.4, é possível perceber a presença de tendência crescente no início das séries dos quatro sub-mercados, porém na maior parte do período analisado as séries apresentam comportamento de séries estacionárias, uma vez que os níveis se mantêm constantes.

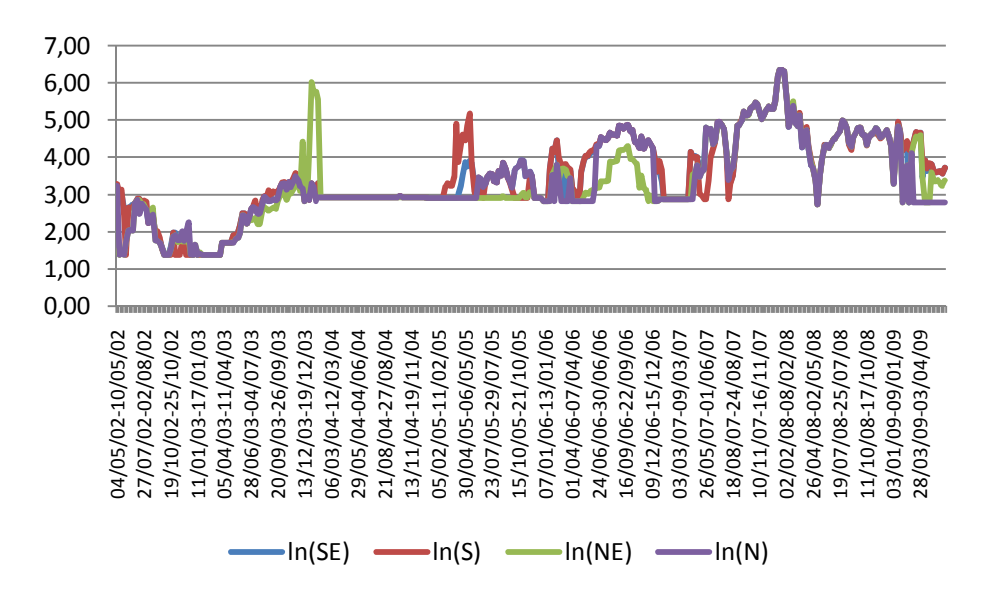

Gráfico 5.4: Evolução do logaritmo natural das séries de Preço spot

Para comprovar estatisticamente este resultado, o teste ADF (*Augmented Dickey-Fuller*) foi realizado, baseado nos valores críticos de McKinnon para a rejeição da hipótese nula, com as seguintes hipóteses:

H0: a série tem raiz unitária (não é estacionária)

H1: a série não tem raiz unitária (é estacionária)

Como resultados dos testes, temos a rejeição da hipótese de raiz unitária para as séries, aos níveis de 1%, 5% e 10%.

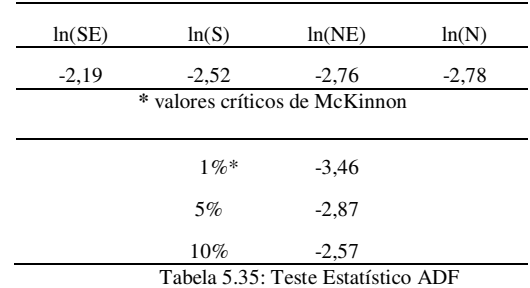

Portanto, a conclusão que tiramos é que o logaritmo natural das séries de Preço spot não são estatisticamente estacionárias, considerando diferentes níveis de significância. Neste caso, o teste de co-integração deve ser realizado, pois somente na ausência de co-integração que o modelo STVAR-Tree deve ser utilizado.

H0: as séries não são co-integradas H1: as séries são co-integradas

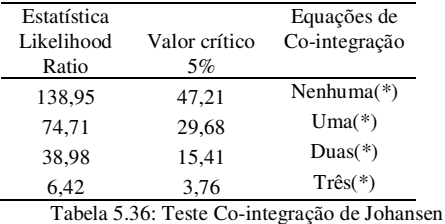

Pela estatística de teste de Razão de Verossimilhança, o teste de cointegração rejeita a hipótese nos levando a conclusão que as séries são cointegradas. Entretanto, ao definir o número de equações co-integradas, o procedimento de Johansen sugere 4 equações, o que indica que temos uma matriz de posto completo, nos indicando, assim, a ausência de co-integração entre as séries testadas. Estritamente falando, as séries de Preço spot no período em questão são integradas de ordem zero, I(0), portanto temos satisfeitas as condições necessárias para usar o arcabouço da modelagem STVAR-Tree.

#### **5.2.2.2. STVAR-Tree**

Para a escolha do modelo STVAR-Tree mais adequado ao logaritmo das séries de Preço spot, foi utilizado o mesmo procedimento adotado na modelagem de Vazão de rios. Estimou-se 13 modelos, cada um deles com o aumento de uma unidade no número de defasagem nas séries das variáveis endógenas dos quatro sub-sistemas brasileiros, começando na ordem 1 e alcançando o máximo de 13 defasagens (o equivalente a 3 meses).

As candidatas a possíveis variáveis de transição foram as 13 primeiras defasagens nas séries das variáveis endógenas, as séries Energia Natural Afluente (ENA, medidas em %MLT - Média de Longo Termo) e as séries de Energia Armazenada (EARM, medidas em % do armazenamento máximo).

O *grid* de valores dos parâmetros não-lineares foi composto por:

- Suavidade:  $\gamma = (1,5,10)$
- Locação: percentis das candidatas a variável de transição, fixos em  $c = (5\%, 10\%, 20\%, 30\%, 40\%, 50\%, 60\%, 70\%, 80\%, 90\%, 95\%).$

Com a finalidade de evitar a estimação de árvores complexas e também de reduzir o tempo computacional, limitou-se árvores com no máximo 8 folhas (nós terminais).

Uma forma de ilustrar essa complexidade seria com a apresentação do número de nós terminais e de parâmetros dos 13 modelos estimados, já considerando o procedimento de limitação. Vale lembrar que o número que identifica o modelo está associado à ordem de defasagem das variáveis endógenas. A Tabela 5.37 mostra os números.

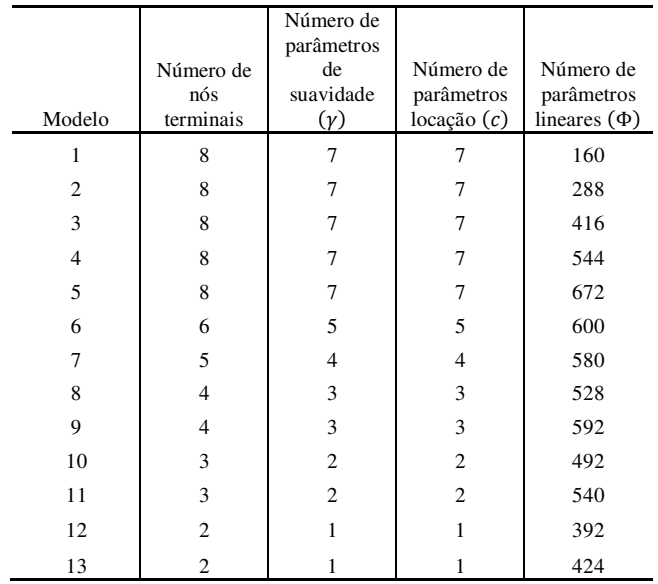

Tabela 5.37: Número de nós terminais e de parâmetros dos modelos estimados

Todos os modelos apresentaram crescimento da árvore e, com a limitação, os modelos 1 a 5 possuem o número máximo de folhas. A partir dessa defasagem, os modelos apresentam um decréscimo no número de nós terminais. Isto se deve ao procedimento adotado de diminuir o nível de significância do teste, de acordo com o crescimento da árvore.

Para cada modelo estimado, verificou-se os valores assumidos pelos Critérios de Informação *Akaike* (AIC), *Bayesian* (BIC), *Hannan-Quinn* (HQ) e *Final Prediction Error* (FPE). O objetivo então é selecionar o modelo que minimiza esses valores. A Tabela 5.38 apresenta os valores dos quatro Critérios de Informação para os 13 modelos estimados.

O modelo com somente 1 defasagem nas variáveis endógenas apresentou o menor valor para AIC, BIC e HQ. O modelo com melhor capacidade preditiva, pelo critério FPE, é o modelo 7. Porém, o modelo final não foi selecionado aqui nesta etapa.

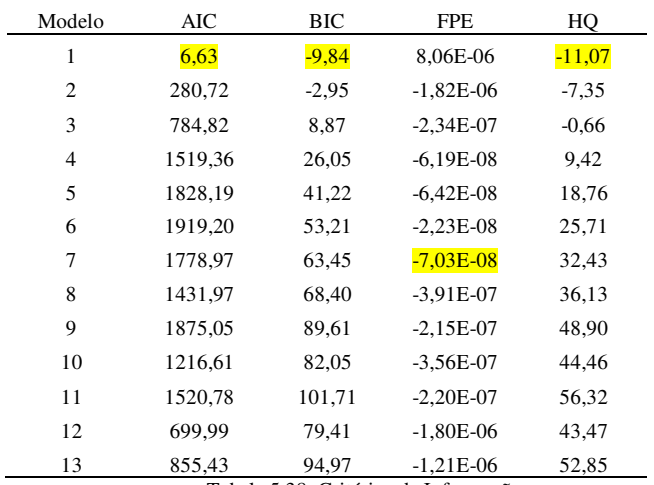

Tabela 5.38: Critérios de Informação

Outras estatísticas, todas baseadas nos resíduos, foram utilizadas para seleção do modelo mais adequado, tanto *in-sample* quanto *out-of-sample*. A Tabela 5.39 apresenta as estatísticas Média, Variância, Assimetria e Curtose dos resíduos no período *in-sample*. Todos os modelos possuem resíduos com média nula, variância pequena. As medidas de assimetria e curtose apontam desvios dos valores que indicam normalidade (0 e 3, respectivamente).

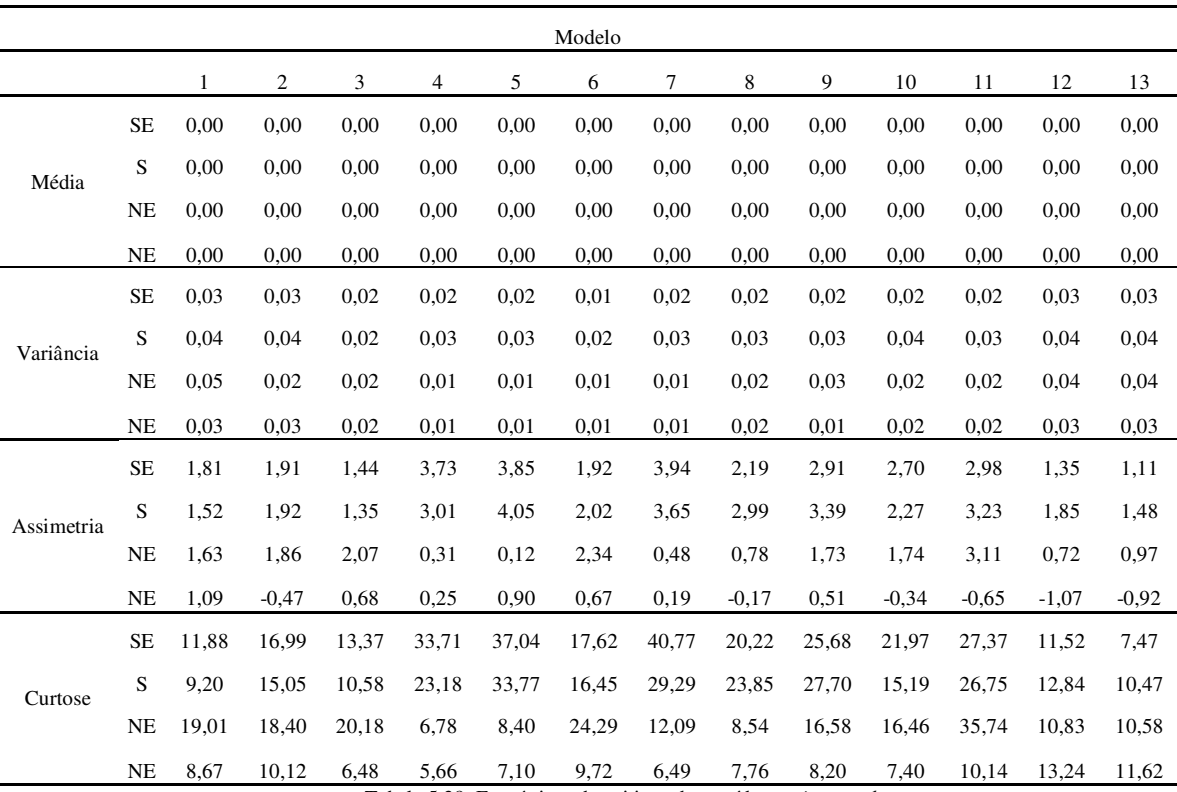

Tabela 5.39: Estatísticas descritivas dos resíduos – *in-sample*

A Tabela 5.40 apresenta as estatísticas MSE, RMSE, MAE e MAPE. Os valores de MSE, RMSE e MAE estão próximos a zero e as medidas de MAPE apontam valores baixos, o que indica que os modelos estimados controlaram bastante os erros *in-sample*. É interessante notar que todos os valores estão muito próximos uns dos outros, não permitindo destacar um único modelo como o mais adequado para representar as séries de Vazão de rios.

|             |           |      |                |      |                         |                        | Modelo |                      |                        |      |      |      |      |      |
|-------------|-----------|------|----------------|------|-------------------------|------------------------|--------|----------------------|------------------------|------|------|------|------|------|
|             |           | 1    | $\overline{c}$ | 3    | 4                       | 5                      | 6      | $\overline{7}$       | 8                      | 9    | 10   | 11   | 12   | 13   |
|             | <b>SE</b> | 0,03 | 0.03           | 0,02 | 0,02                    | 0,02                   | 0,01   | 0,02                 | 0,02                   | 0,02 | 0,02 | 0.02 | 0,03 | 0.03 |
| <b>MSE</b>  | S         | 0,04 | 0.04           | 0,02 | 0.03                    | 0,03                   | 0,02   | 0.03                 | 0.03                   | 0,03 | 0,04 | 0.03 | 0.04 | 0,04 |
|             | <b>NE</b> | 0.05 | 0,02           | 0,02 | 0,01                    | 0,01                   | 0,01   | 0.01                 | 0,02                   | 0,03 | 0,02 | 0.02 | 0,04 | 0,04 |
|             | N         | 0,03 | 0.03           | 0,02 | 0,01                    | 0,01                   | 0,01   | 0.01                 | 0,02                   | 0,01 | 0,02 | 0.02 | 0.03 | 0.03 |
|             | <b>SE</b> | 0,18 | 0.16           | 0,14 | 0.13                    | 0,13                   | 0,11   | 0,12                 | 0,14                   | 0,14 | 0,15 | 0,14 | 0,18 | 0,16 |
| <b>RMSE</b> | S         | 0,21 | 0,20           | 0.15 | 0,16                    | 0,16                   | 0,13   | 0,16                 | 0.19                   | 0,17 | 0,19 | 0.18 | 0,20 | 0,19 |
|             | <b>NE</b> | 0,23 | 0,15           | 0,14 | 0,10                    | 0,10                   | 0,11   | 0,11                 | 0.15                   | 0,16 | 0,14 | 0.13 | 0,20 | 0,20 |
|             | N         | 0,17 | 0,16           | 0.13 | 0,10                    | 0,11                   | 0,09   | 0,11                 | 0,14                   | 0,12 | 0,14 | 0.13 | 0.18 | 0,17 |
|             | <b>SE</b> | 0,11 | 0,10           | 0.09 | 0.08                    | 0,07                   | 0,06   | 0,07                 | 0.08                   | 0.08 | 0,09 | 0.07 | 0,12 | 0,12 |
| MAE         | S         | 0,14 | 0.13           | 0,10 | 0.09                    | 0.09                   | 0,07   | 0.09                 | 0,10                   | 0.09 | 0,12 | 0.09 | 0,14 | 0.14 |
|             | NE        | 0,12 | 0,09           | 0.09 | 0,06                    | 0,06                   | 0,06   | 0,06                 | 0,10                   | 0,10 | 0,09 | 0.07 | 0,13 | 0,13 |
|             | N         | 0,11 | 0,10           | 0.09 | 0.07                    | 0.07                   | 0.05   | 0.07                 | 0.09                   | 0.07 | 0.09 | 0.07 | 0,12 | 0,11 |
|             | <b>SE</b> | 3,54 | 3,21           | 2,87 | 2,49                    | 2,40                   | 2,15   | 2,26                 | 2,82                   | 2,93 | 3,15 | 2,66 | 3,85 | 3,94 |
| <b>MAPE</b> | S         | 4,41 | 4,08           | 3,60 | 3,11                    | 2,88                   | 2,63   | 3,05                 | 3,44                   | 3,42 | 4,01 | 3,30 | 4,49 | 4,61 |
|             | <b>NE</b> | 3,85 | 3,17           | 2,99 | 2,31                    | 2,13                   | 2,23   | 2,27                 | 3,47                   | 3,57 | 3,09 | 2,52 | 4,40 | 4,49 |
|             | N         | 3,69 | 3,35           | 2,89 | 2,40<br><b>THILE</b> 40 | 2,38<br>$\mathbf{r}$ . | 1,86   | 2,65<br>$\mathbf{1}$ | 3,07<br>1 <sub>1</sub> | 2,79 | 3,38 | 2,77 | 3,93 | 3,86 |

Tabela 5.40: Estatísticas de erro dos modelos – *in-sample*

Por fim, verificou-se a normalidade dos resíduos dos modelos estimados, mostrados na Tabela 5.41. Para esta análise, realizou-se a versão multivariada do teste. O teste univariado de normalidade Jarque-Bera não foi realizado devido ao tamanho da amostra ser considerado pequeno. Este teste apresenta melhores desempenhos para amostras em torno de (ou maior que) 1000 observações.

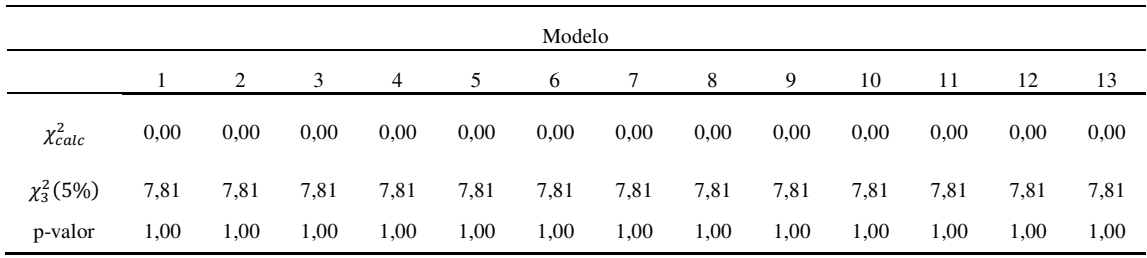

Tabela 5.41: Teste de normalidade dos resíduos – *in-sample*

Conclui-se que os resíduos *in-sample* de todos os modelos seguem distribuição Normal multivariada.

Além da análise dos critérios de informação, que aponta o modelo 1 como o modelo mais adequado, e da análise dos resíduos *in-sample*, que apontam bons ajustes dos modelos, estatísticas descritivas e de erro dos modelos no período *outof-sample* também foram geradas.

Depois de estimados os modelos, 3 tipos de previsão foram realizadas no período *out-of-sample*: Combinação de Regimes (RC), Máxima Pertinência (MM) e Combinação Adaptativa de Regimes (ARC), conforme descritas no Capítulo IV. Analisar os resíduos gerados por modelos utilizando estes três métodos de previsão determinará o modelo STVAR-Tree que melhor se adéqua aos dados. Nesta etapa, os modelos de 1 a 13 competem entre si, pois alguns modelos apresentam bons ajustes *out-of-sample* e outros não.

A Tabela 5.42 apresenta as estatísticas Média, Variância, Assimetria e Curtose dos resíduos no período *out-of-sample* pelo método RC. Nem todos os modelos possuem resíduos com média nula, variância pequena, assimetria próxima a zero e curtose próxima a 3. Destacam-se com melhores resultados os modelos 8, 12 e 13.

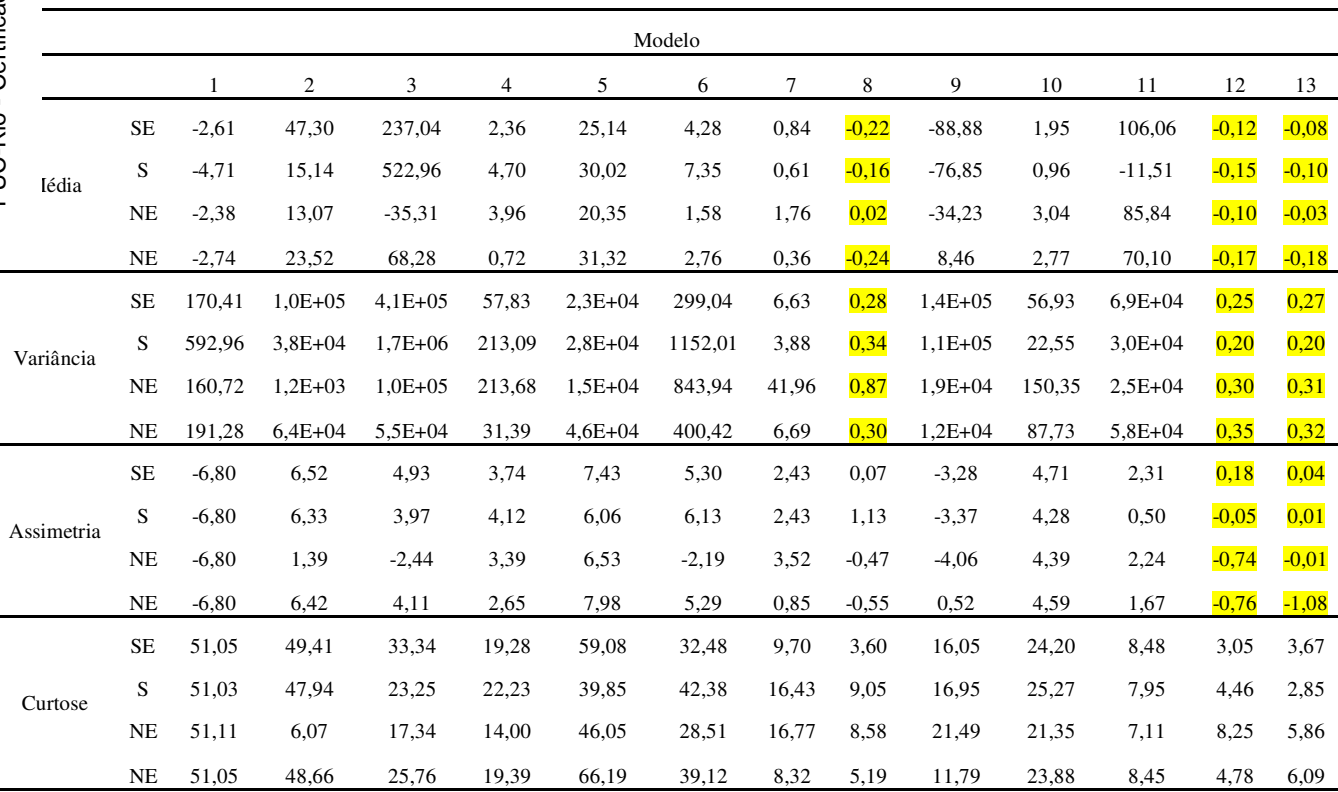

Tabela 5.42: Estatísticas descritivas dos resíduos (RC) – *out-of-sample*

Diferentemente do ocorrido no período *in-*sample, nem todos os valores de MSE, RMSE, MAE e MAPE do período *out-of-sample* estão próximos a zero, o que indica que alguns modelos estimados não conseguiram controlar os erros neste período. A Tabela 5.43 apresenta as estatísticas, com destaque positivo para os modelos 8, 12 e 13.

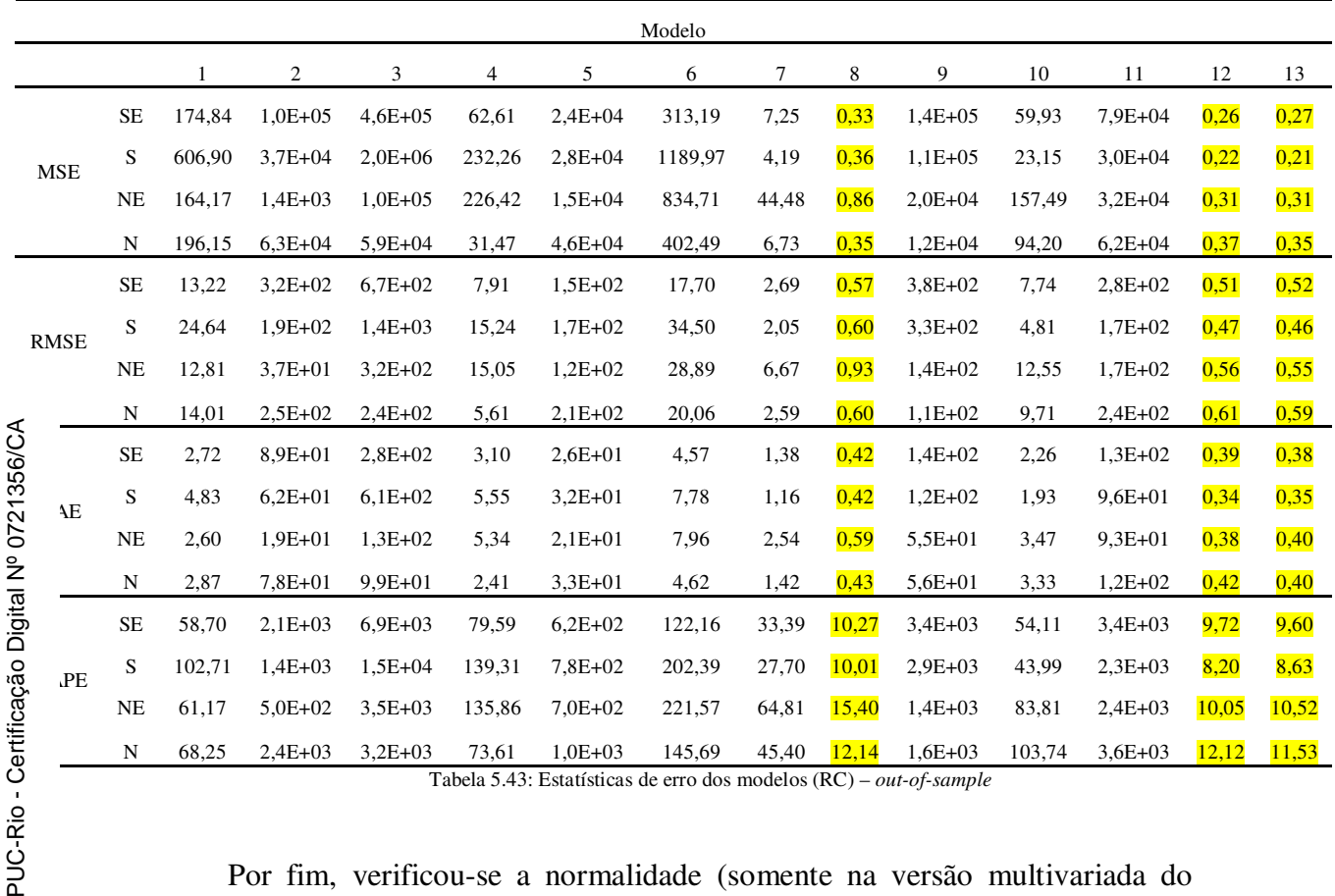

Tabela 5.43: Estatísticas de erro dos modelos (RC) – *out-of-sample*

Por fim, verificou-se a normalidade (somente na versão multivariada do teste) dos resíduos dos modelos estimados no período *out-of-sample*, mostrados na Tabela 5.44.

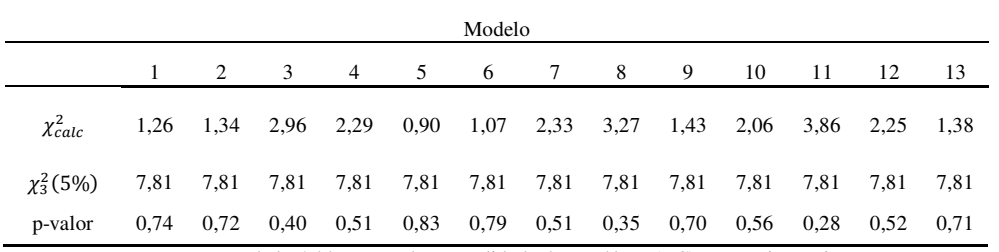

Tabela 5.44: Testes de normalidade dos resíduos (RC) – *out-of-sample*

Conclui-se que os resíduos de os modelos neste período seguem distribuição Normal multivariada.

Considerando o método de previsão RC, os modelos 8, 12 e 13 foram os que melhor apresentaram resultados para os resíduos, em todas as análises. Selecionase, portanto, estes modelos como os candidatos aos mais adequados.

Considere, agora, o tipo MM de previsão. A Tabela 5.45 apresenta as estatísticas Média, Variância, Assimetria e Curtose dos resíduos. Destacam-se os modelos 8, 12 e 13 por possuírem resíduos com médias próximas a zero, variâncias pequenas, assimetrias próximas a zero e curtoses próximas a 3.

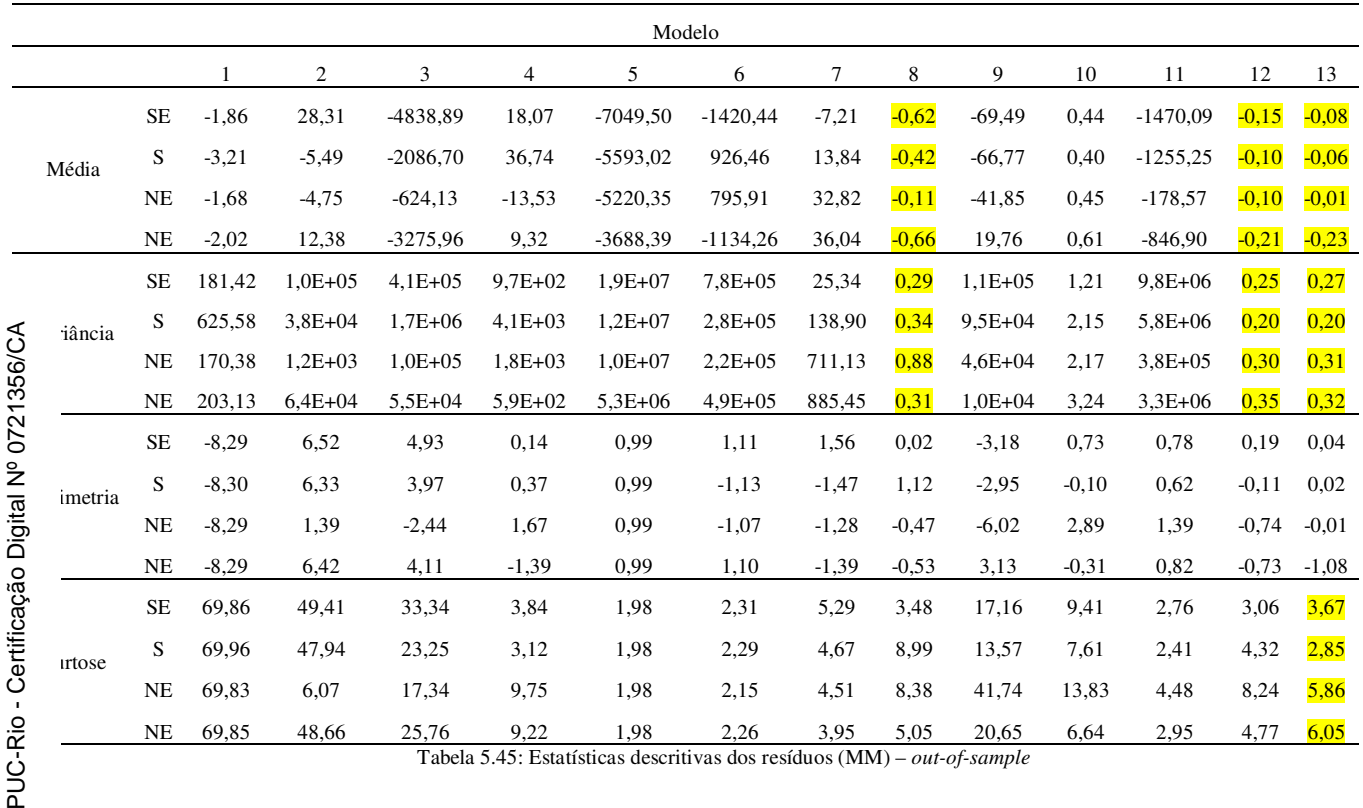

As estatísticas MSE, RMSE, MAE e MAPE do período *out-of-sample* do tipo MM de previsão, indicam que os modelos 8, 12 e 13 controlam bem os erros devido aos valores baixos nas medidas MSE, RMSE e MAE. A Tabela 5.46 apresenta os resultados.

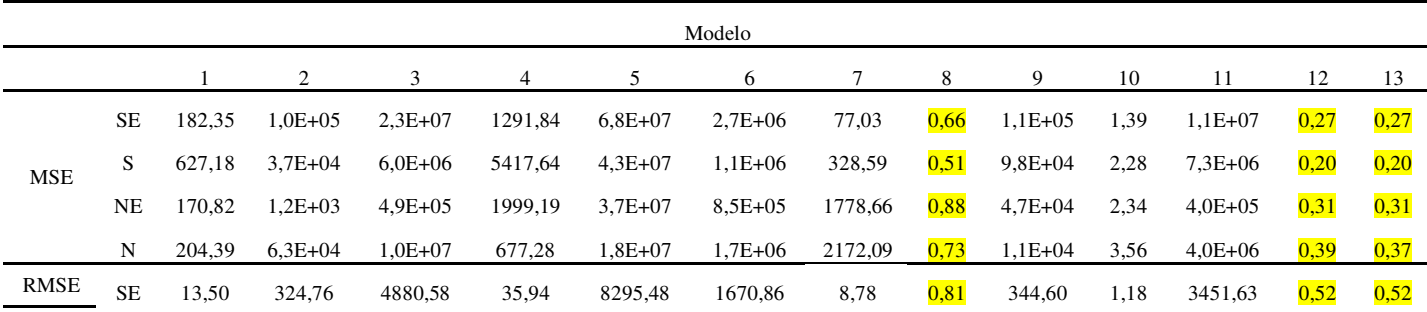

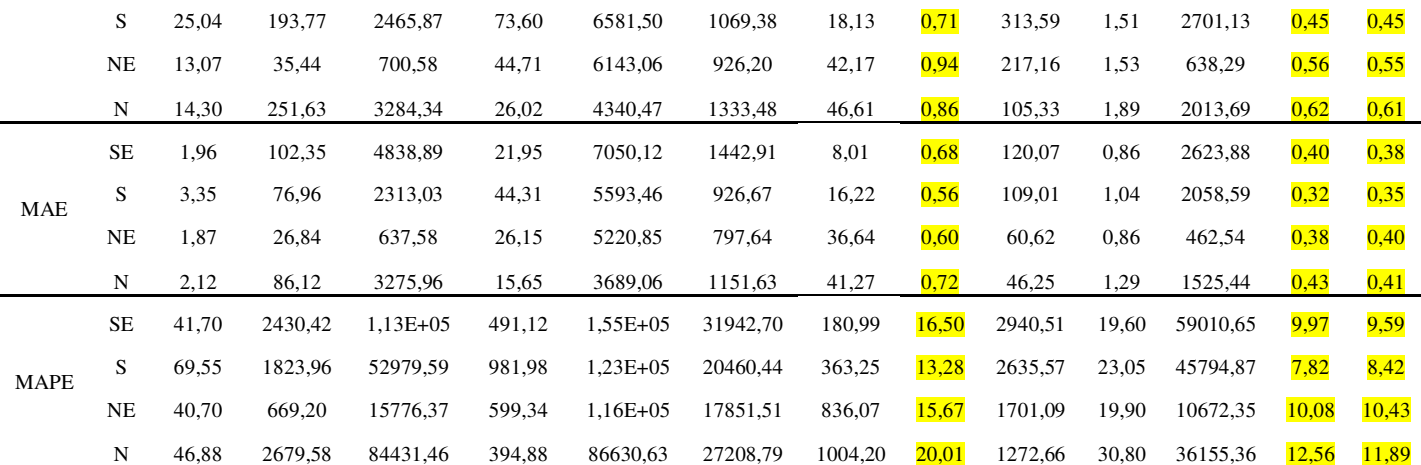

Tabela 5.46: Estatísticas de erro dos modelos (MM) – *out-of-sample*

Verificou-se a normalidade na versão multivariada do teste dos resíduos no período *out-of-sample*, mostrados na Tabela 5.47. Para os modelos 3, 5, 6, 7 e 8 não temos a distribuição Normal multivariada dos resíduos.

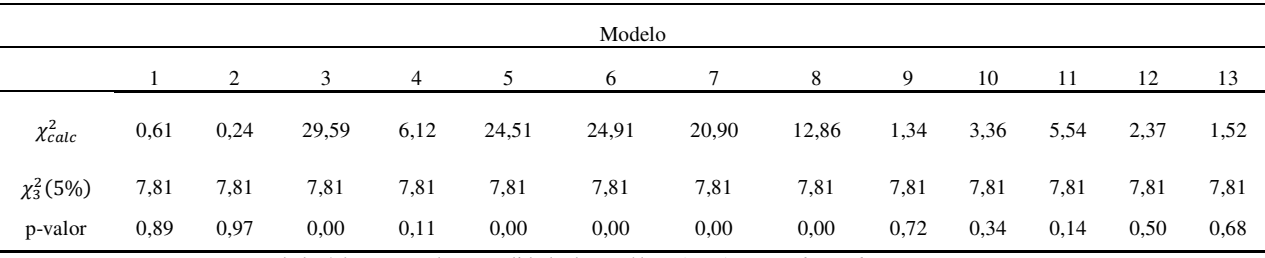

Tabela 5.47: Testes de normalidade dos resíduos (MM) – *out-of-sample*

Então, pelo tipo de previsão MM, os candidatos a modelos STVAR-Tree são 12 e 13.

Por último, mas não menos importante, o tipo ARC de previsão. A Tabela 5.48 mostra as estatísticas Média, Variância, Assimetria e Curtose dos resíduos. Apesar de alguns modelos apresentarem médias próximas a zero, as variâncias não são baixas. Além disso, as medidas de assimetria e curtose estão afastadas daquelas que sugerem a normalidade. Destacam-se positivamente nesta análise os modelos 8, 11, 12 e 13.

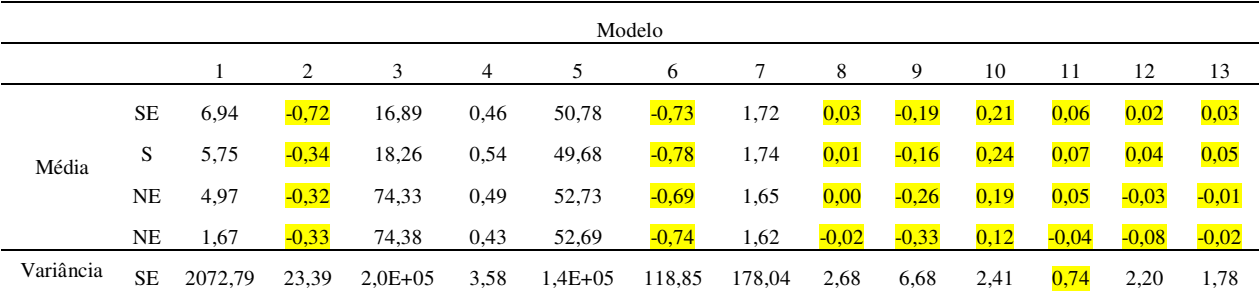

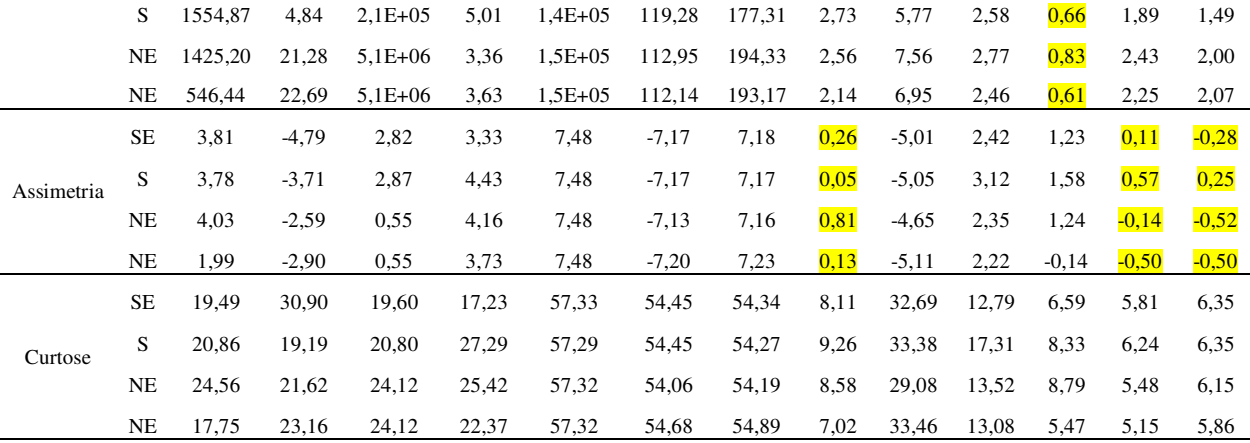

Tabela 5.48: Estatísticas descritivas dos resíduos (ARC) – *out-of-sample*

As estatísticas MSE, RMSE, MAE e MAPE do tipo ARC de previsão indicam que os modelos que não conseguiram controlar os erros neste período. Os resultados estão muito ruins, a exceção do modelo 11. A Tabela 5.49 apresenta os resultados.

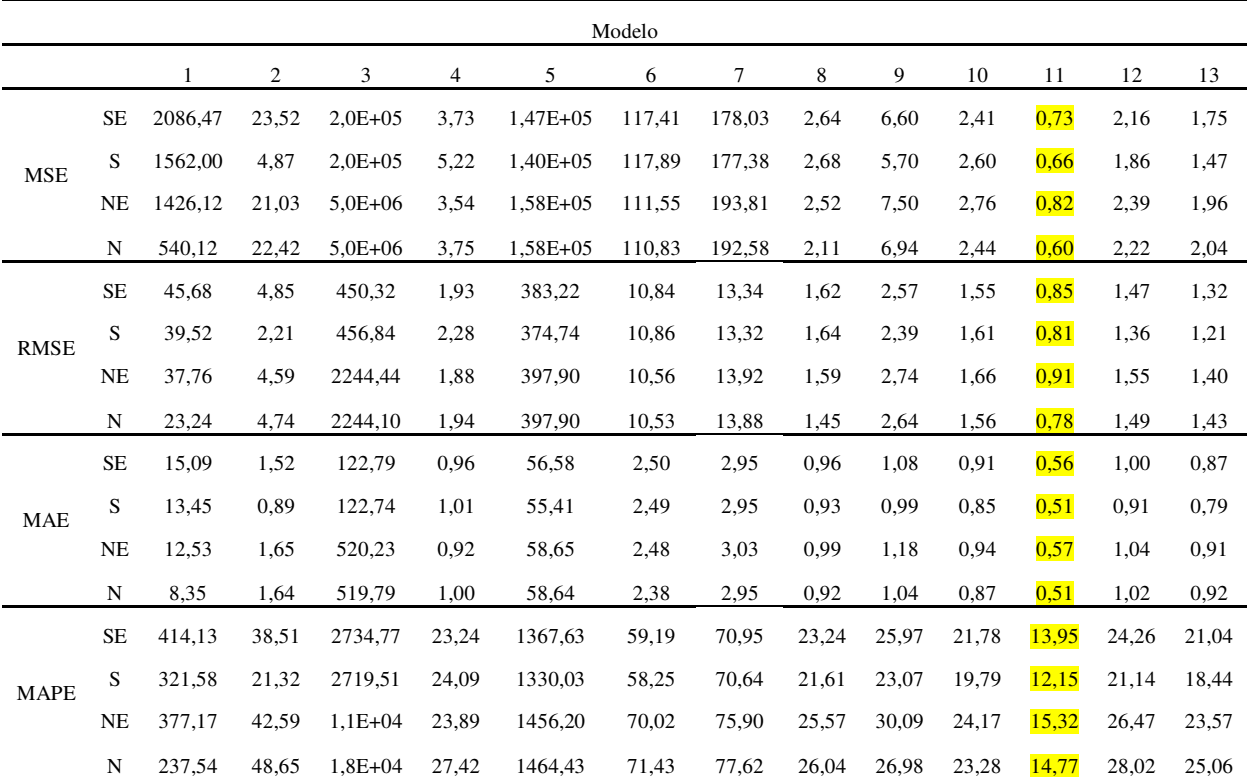

Tabela 5.49: Estatísticas de erro dos modelos (ARC) – *out-of-sample*

Verificou-se a normalidade na versão multivariada do teste dos resíduos no período *out-of-sample*, mostrados na Tabela 5.50. Todos os modelos não rejeitaram a hipótese de normalidade.

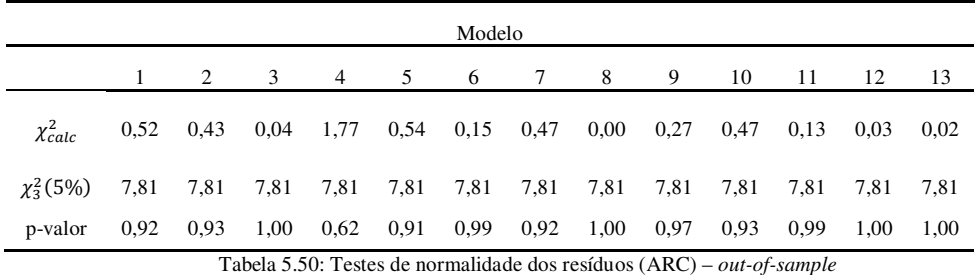

Depois de analisar todos esses resultado, desde o número de parâmetros em cada modelo, os Critérios de Informação, as estatísticas dos resíduos *in-sample* e *out-of-sample* dos três tipos de previsão, o modelo que apresentou melhor ajuste aos dados de Vazão de rios foi o modelo 12. Este modelo foi, então, o selecionado para representar o STVAR-Tree no confronto com a modelagem Neuro-Fuzzy.

A Figura 5.12 ilustra a árvore estimada pelo modelo 12, identificando o valor estimado pelo parâmetro de suavidade  $(y)$  e de locação  $(c)$ , além da variável de transição  $(Preço\ N)_{t-2}$ .

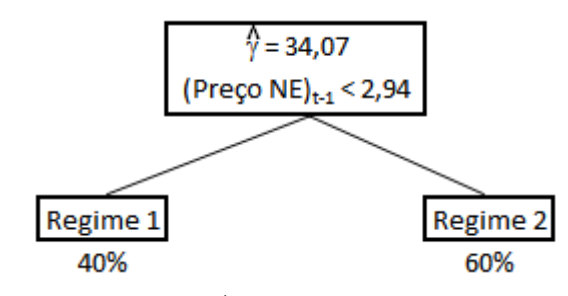

Figura 5.12: Árvore estimada do modelo 12

A interpretação da árvore é feita da seguinte maneira: para estimar as séries de Preço spot, o modelo STVAR-Tree mais adequado sugere uma árvore com dois regimes, com uma transição bruta ( $\hat{v} = 34.07$ ) determinada pela primeira defasagem do preço spot do sub-mercado Nordeste. O ponto de corte desta variável de transição ocorre no valor ( $c = 2.94$ ). Portanto, para Preço spot do Nordeste (logaritmo) com valores menores que 2,94, as séries de Preço spot dos quatro sub-mercados são estimadas pelo Regime 1, com 40% de pertinência. Para Preço spot do Nordeste (logaritmo) com valores maiores ou iguais 2,94 as séries de Preço spot dos quatro sub-mercados são estimadas pelo Regime 2, com 60% de pertinência.

#### **5.2.2.3. Neuro-Fuzzy**

O emprego de um sistema Neuro-Fuzzy permitiu que o processo de escolha de "variáveis explicativas" e seus pesos relativos fossem encontrados de maneira automática, sem a necessidade de decisões empíricas e arbitrárias, baseadas no conhecimento ou experiência de especialistas. Para a estimação dos parâmetros da modelagem Neuro-Fuzzy utilizou-se Sistema Adaptativo de Inferência Neuro-Fuzzy (ANFIS), tendo como saída as séries de Preço spot de cada um dos submercados (SE, S, NE e N), um por vez, e as estradas foram as defasagens destas séries acrescidas das defasagens das séries de ENA e EARM, dos respectivos submercados.

Definiu-se uma estratégia de seleção para estimar automaticamente toda a combinação possível de modelos levando-se em consideração o número de defasagens e o número de variáveis explicativas. No caso em questão, temos três variáveis (Preço, ENA e EARM). A Tabela 5.51 mostra as variáveis, para cada sub-mercado, de acordo com a ordem da defasagem estipulada.

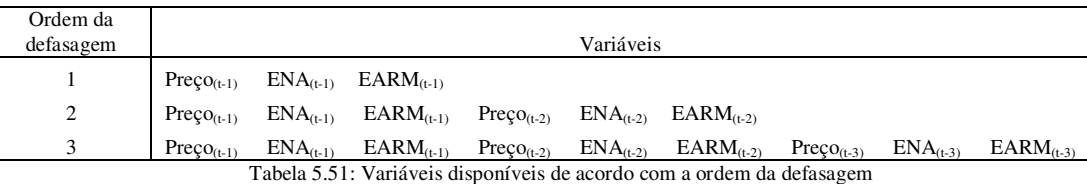

Quando estipulamos o número máximo de defasagens igual a dois, temos então um total de 63 combinações, sendo 6 modelos com uma variável de entrada, 15 com duas variáveis, 20 com três variáveis, 15 com quatro variáveis, 6 com cinco variáveis e, finalmente, 1 com seis variáveis de entrada. Neste último caso, entram no modelo todas as variáveis com defasagens t-1 e t-2.

Cabe aqui uma ressalva importante, pois quando o número máximo de defasagens é maior que 2, o número de modelos a ser estimado é muito grande. Por exemplo, para d=3 o total de modelos estimados será 511, o que eleva (e muito) o tempo de execução do programa, particularmente quando o número de variáveis de entrada de um modelo é superior a seis.

Os dados de entrada foram linearmente normalizados, de modo a pertencer ao intervalo [-1,1]. O método utilizado é denominado Max-Min, dado por:

$$
x\_normalizado = \frac{x - min(x)}{max(x) - min(x)}\tag{5.10}
$$

Os 80% iniciais do banco de dados foi utilizado para "treinar" os modelos neuro-fuzzy (estimar os parâmetros do sistema) e os 20% restantes para validar as previsões a partir dos modelos. Definiu-se os seguintes parâmetros para o sistema ANFIS:

- 1) 100 épocas para o treinamento da rede;
- 2) Erro de aprendizado de 0,1%;
- 3) 2 MF (*membership functions*);
- 4) Função de pertinência em formato de sino;

Uma análise dos resíduos foi feita para a escolha dos modelos mais adequados, em cada sub-mercado. Em geral, dentre os 63 modelos estimados, adotou-se que o melhor modelo era aquele com o menor MAPE no conjunto de validação.

A Tabela 5.52 identifica os modelos mais adequados para cada submercado. O modelo para o Sudeste teve como variáveis de entrada, Preço<sub>t-1</sub> e  $ENA_{t-1}$ . Para Sul e Norte, somente a variável Preço<sub>t-1</sub> foi utilizada como entrada. E, por fim, para o Nordeste, as variáveis de entrada selecionadas foram  $Preco<sub>t-1</sub>$  e  $EARM_{t-1}$ .

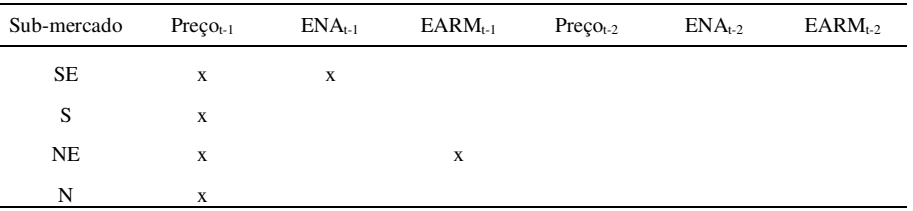

Tabela 5.52: Modelos selecionados pela modelagem Neuro-Fuzzy

A Tabela 5.53 mostra as estatísticas MSE, RMSE, MAE e MAPE, de cada um dos sub-mercados nos períodos *in-sample* e *out-of-sample*.

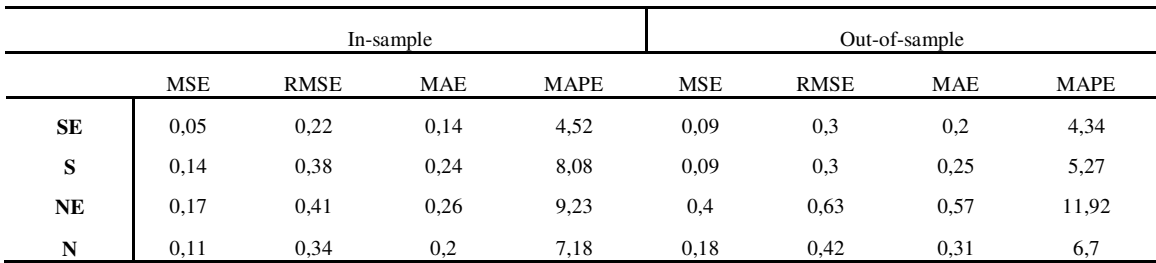

Tabela 5.53: Estatísticas de erro dos modelos– *in-*sample e *out-of-sample*

### **5.2.2.4. Neuro-Fuzzy**

Estatisticamente, os modelos STVAR-Tree e Neuro-Fuzzy foram comparados pelas medidas de MAPE no período *out-of-sample*, apresentadas na Tabela 5.54. Conclui-se que, em geral, a modelagem STVAR-Tree não teve um ajuste superior ao ajuste da modelagem Neuro-Fuzzy. Entretanto, duas das três estratégias de previsão do STVAR-Tree, RC e ARC, apresentaram MAPE melhores para o sub-mercado Nordeste.

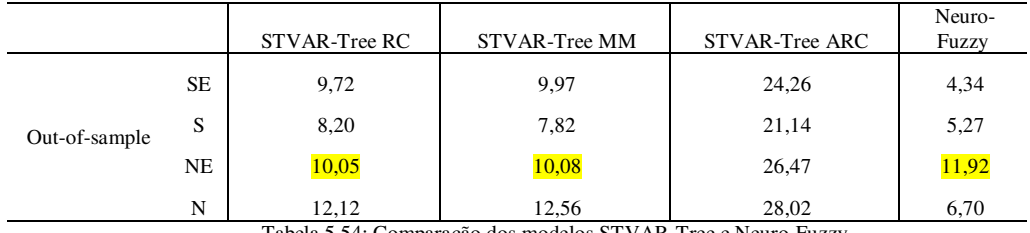

Tabela 5.54: Comparação dos modelos STVAR-Tree e Neuro-Fuzzy

Este resultado mostra que o modelo não-linear multivariado denominado STVAR-Tree é capaz de ser aplicado a problemas reais e que pode competir com modelos já existentes.